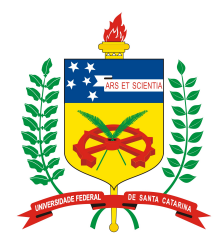

#### **Universidade Federal de Santa Catarina**

**Centro Tecnológico**  Departamento de Informática e Estatística **Curso de Graduação em Ciências da Computação**

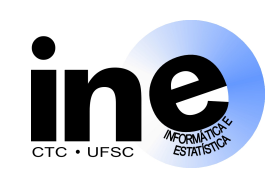

# **Sistemas Digitais INE 5406**

#### **Aula 9-T**

#### **4. Projeto de Sistemas Digitais no Nível RT. Estudo de Caso.**

#### **Prof. José Luís Güntzel guntzel@inf.ufsc.br**

**www.inf.ufsc.br/~guntzel/ine5406/ine5406.html** 

# **Revisando Memórias**

- Registradores
	- ↑ Alta velocidade
	- ↓ Pequena quantidade de informação

#### • Memória

- ↑ Grande quantidade de informação
- ↓ Baixa velocidade

## **Organização de uma memória RAM**

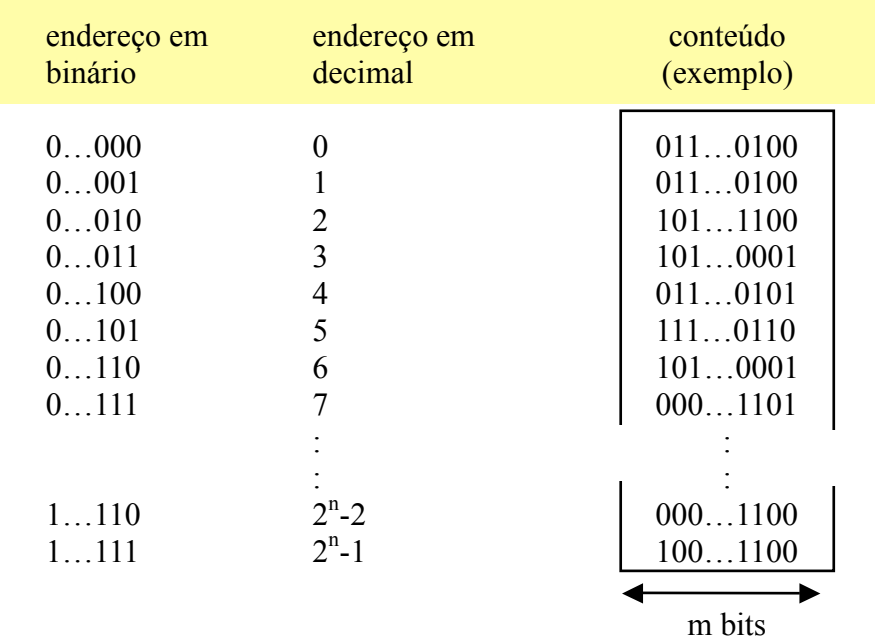

## **Organização de uma memória RAM**

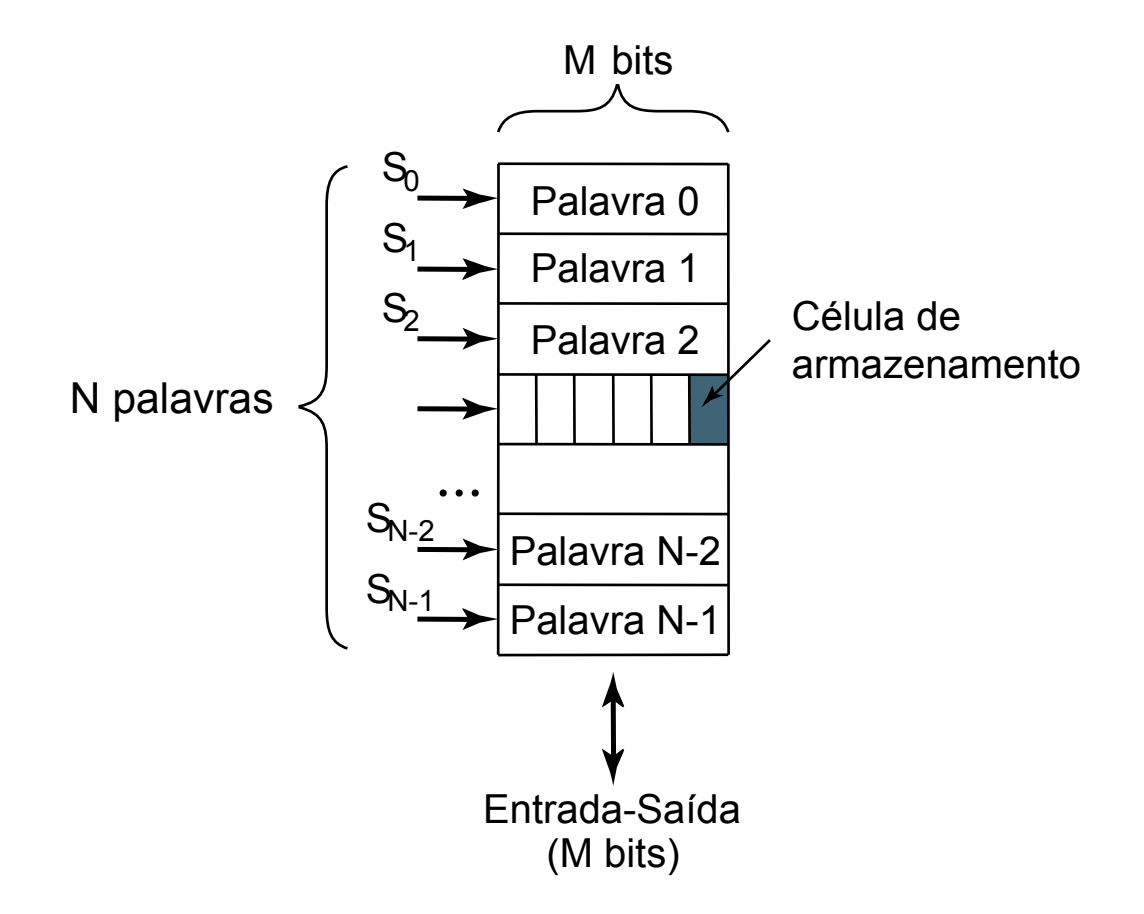

Fonte: RABAEY, Jan M. et al. Digital Integrated Circuits - A Design Perspective. 2nd edition (adaptado)

S **Prof. José Luís Güntzel** lide 9T.4 **INE/CTC/UFSC Sistemas Digitais - semestre 2011/2** 

**Organização de uma memória RAM** 

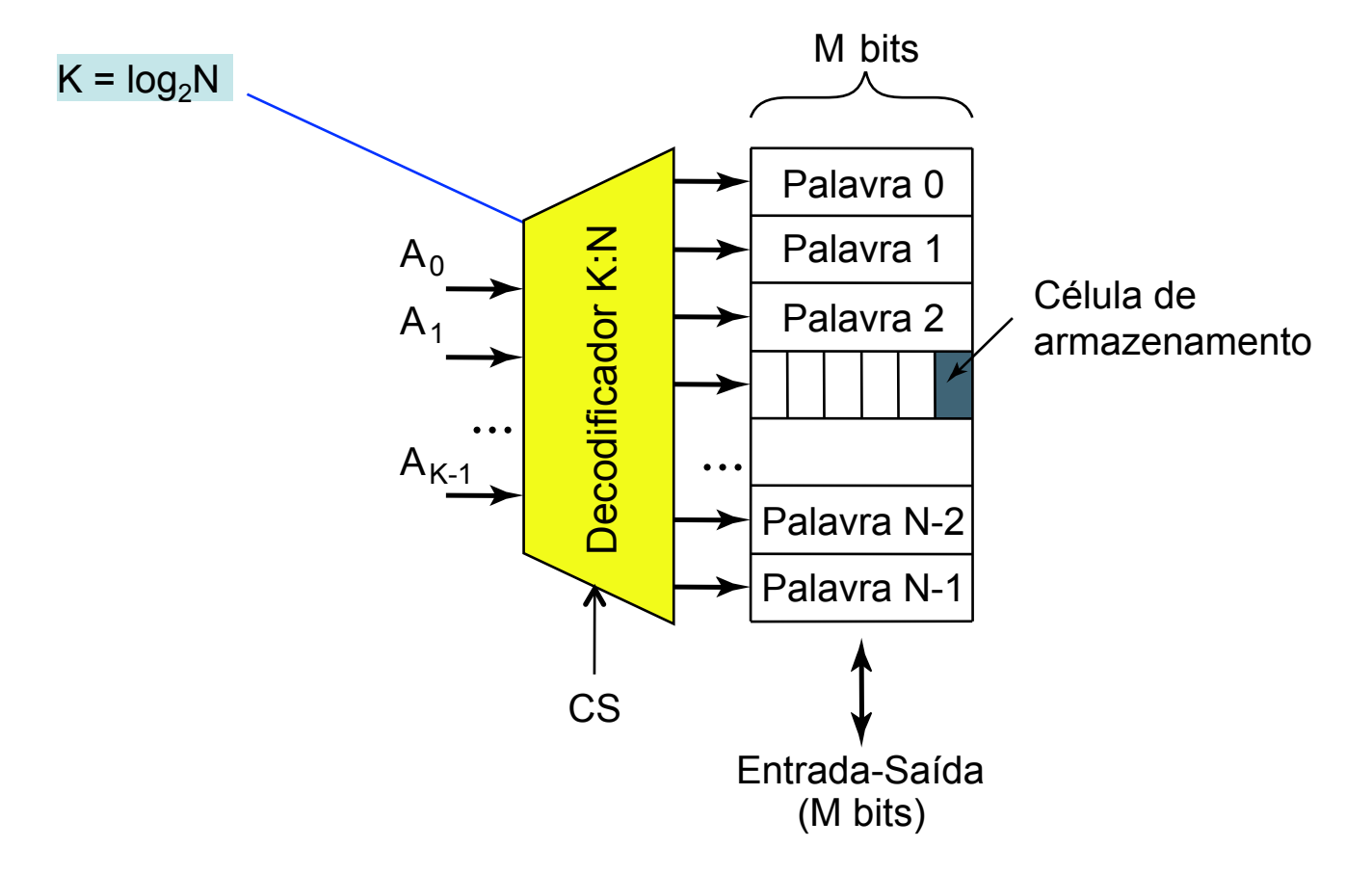

Fonte: RABAEY, Jan M. et al. Digital Integrated Circuits - A Design Perspective. 2nd edition (adaptado)

S **Prof. José Luís Güntzel** lide 9T.5 **INE/CTC/UFSC Sistemas Digitais - semestre 2011/2** 

### **Organização externa de uma RAM**

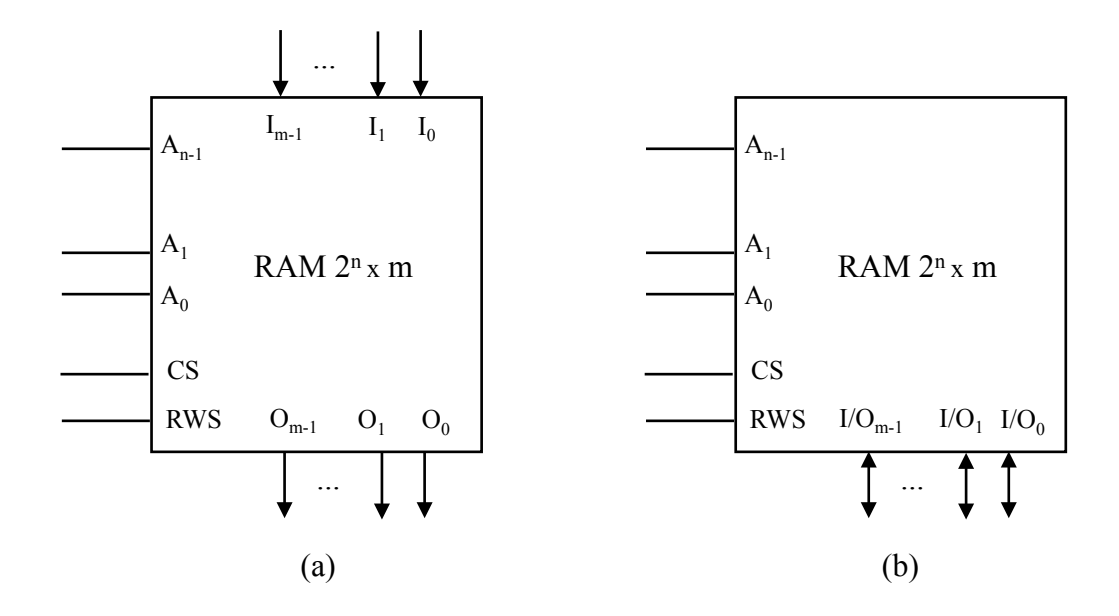

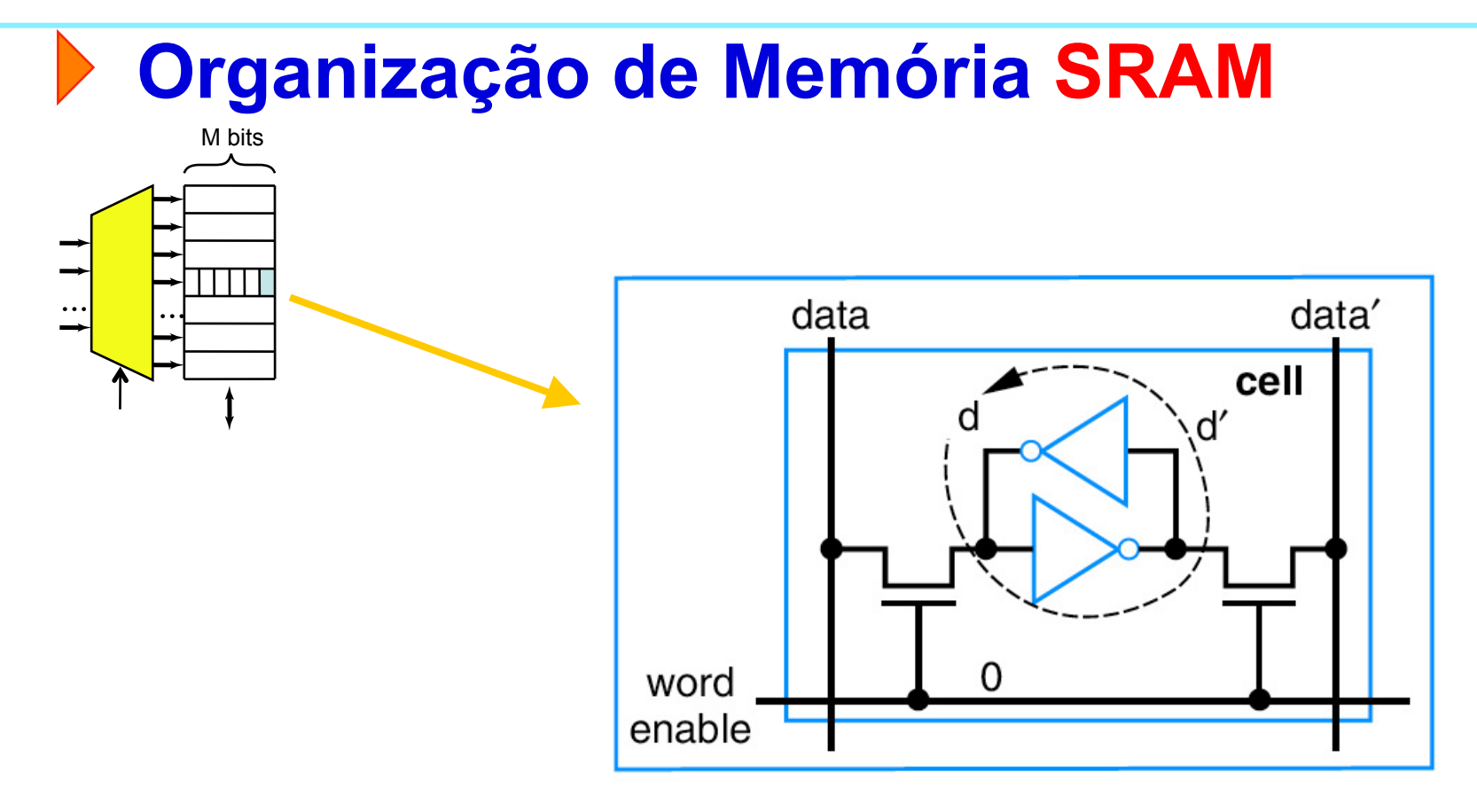

Figure 5.55 SRAM cell.

Fonte: VAHID, Frank. Sistemas Digitais: projeto, otimização e HDLs. Bookman, 2008.

S **Prof. José Luís Güntzel** lide 9T.7 **INE/CTC/UFSC Sistemas Digitais - semestre 2011/2** 

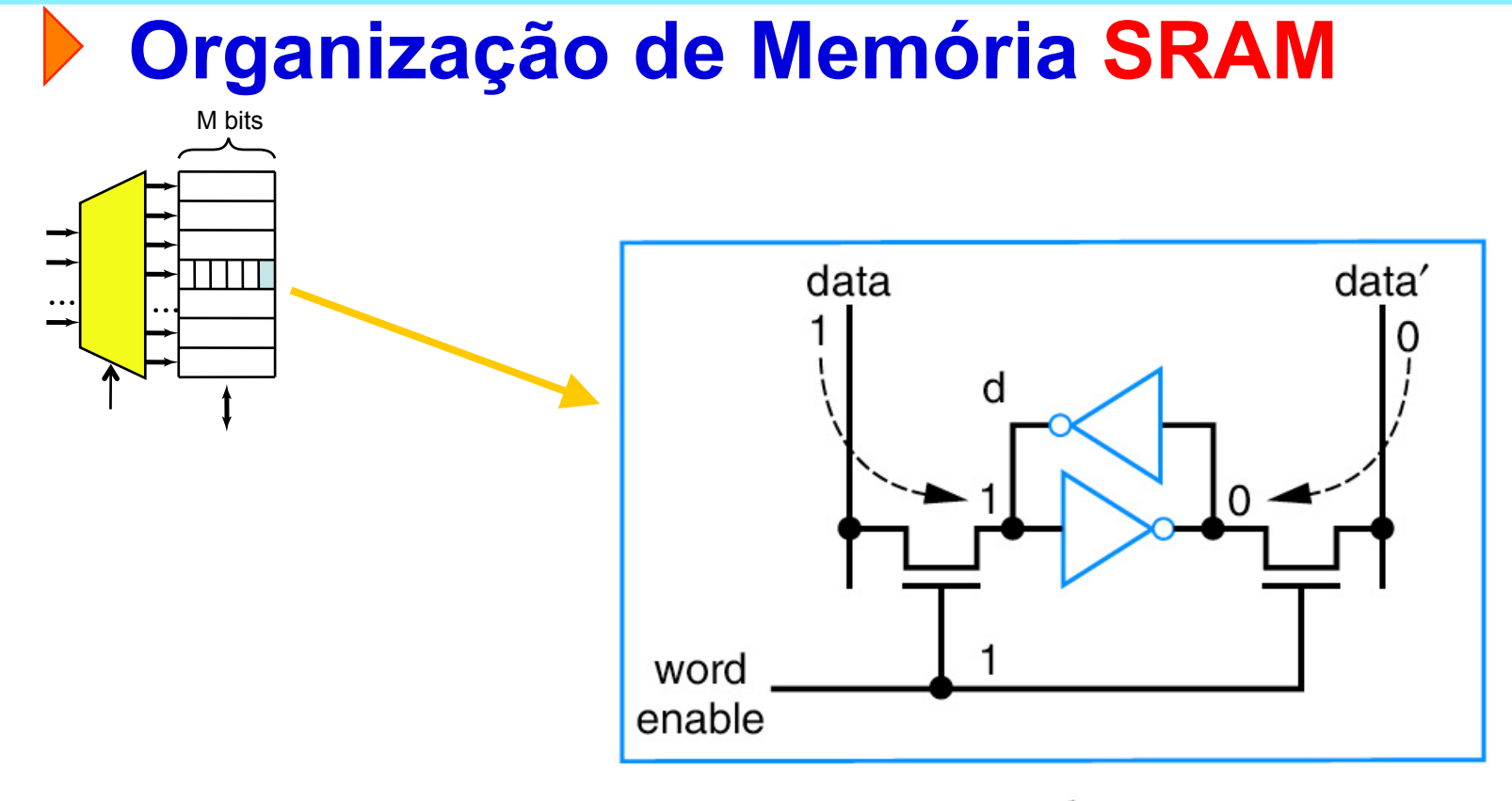

**Figure 5.56** Writing a  $1$  to an SRAM cell.

Fonte: VAHID, Frank. Sistemas Digitais: projeto, otimização e HDLs. Bookman, 2008.

S **Prof. José Luís Güntzel** lide 9T.8 **INE/CTC/UFSC Sistemas Digitais - semestre 2011/2** 

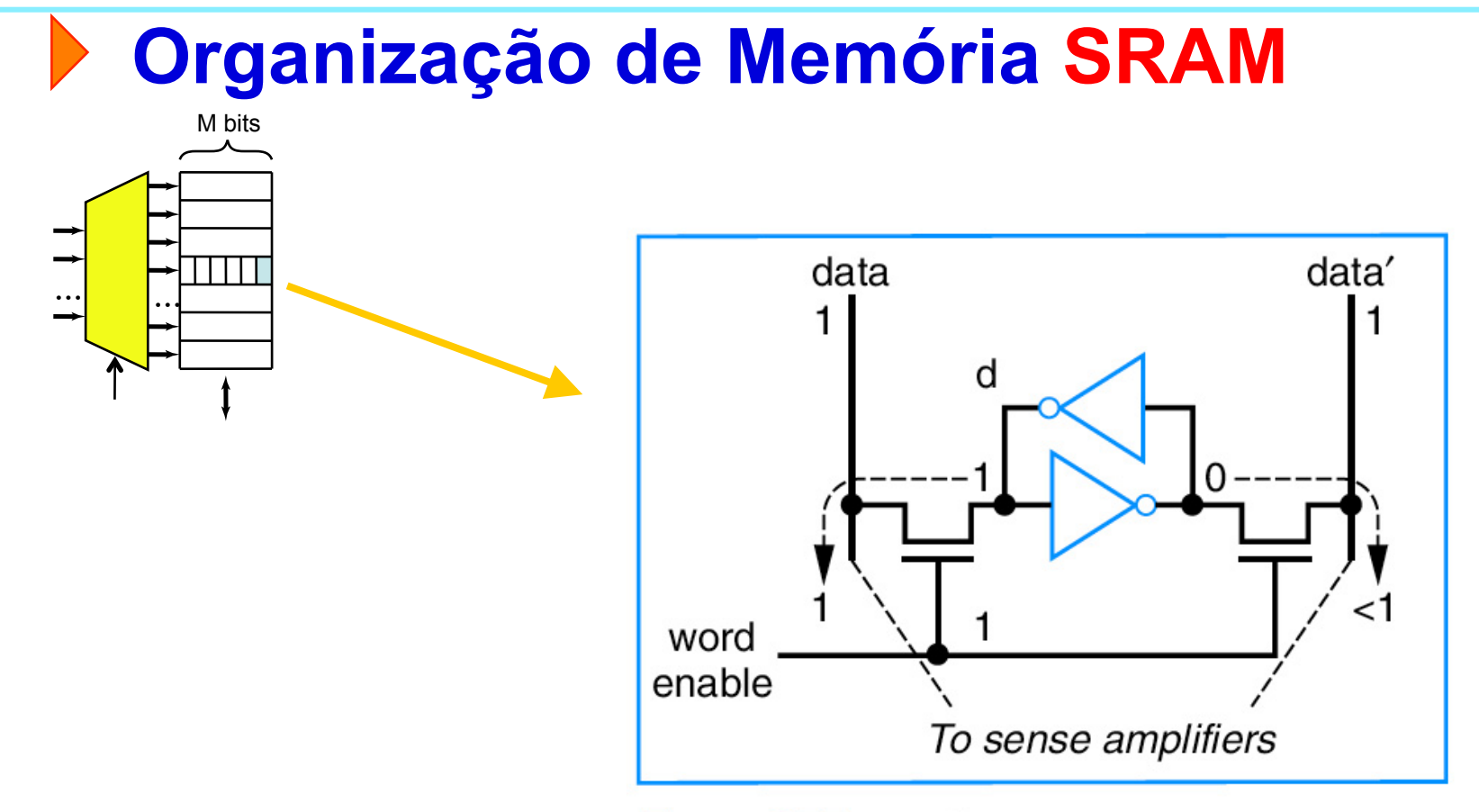

Figure 5.57 Reading an SRAM.

Fonte: VAHID, Frank. Sistemas Digitais: projeto, otimização e HDLs. Bookman, 2008.

S **Prof. José Luís Güntzel** lide 9T.9 **INE/CTC/UFSC Sistemas Digitais - semestre 2011/2** 

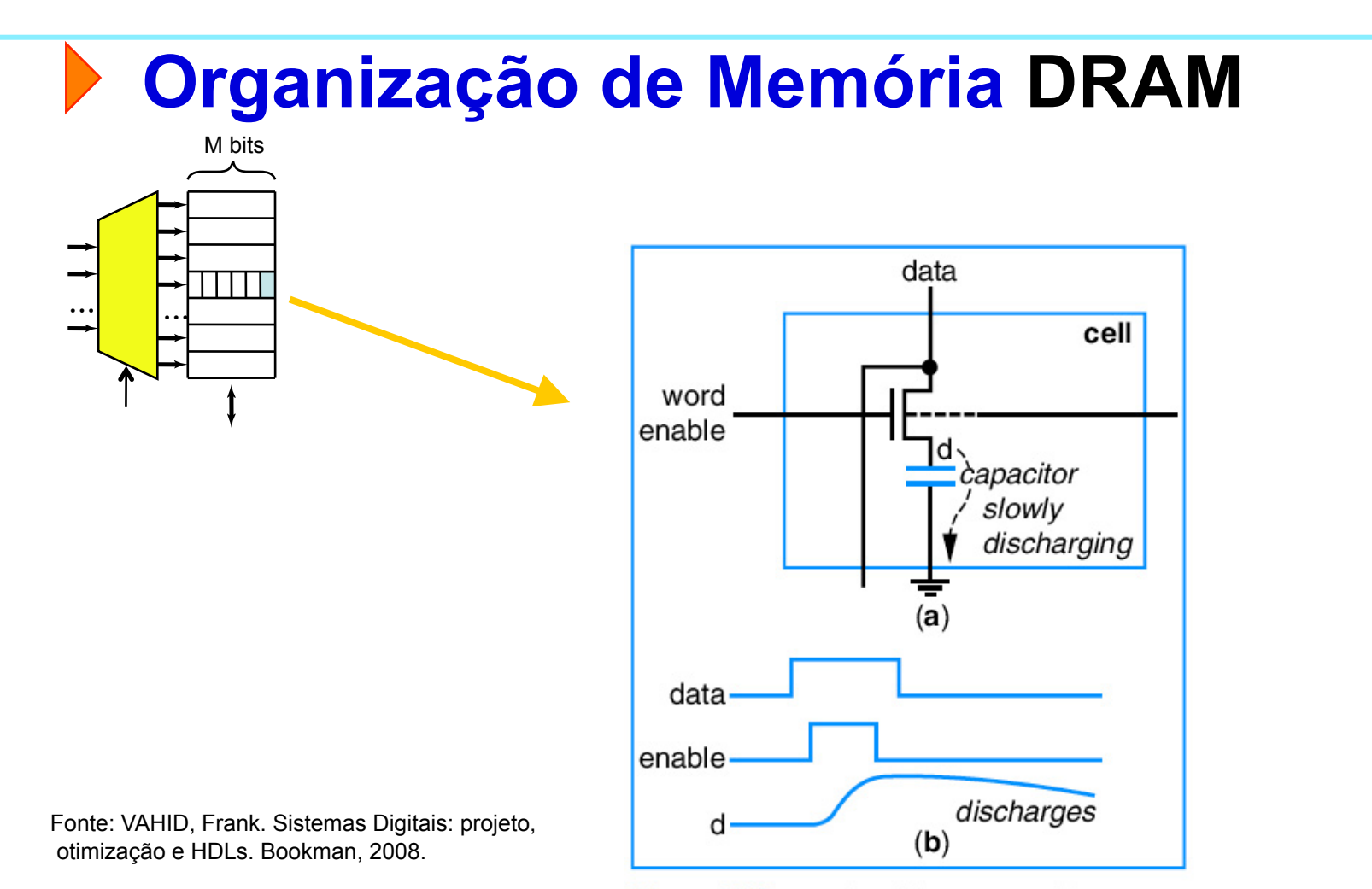

Figure 5.58 DRAM bit storage (a) bit storage block, (b) discharge.

S **Prof. José Luís Güntzel** lide 9T.10 **INE/CTC/UFSC Sistemas Digitais - semestre 2011/2** 

#### **Temporização - Leitura**

Diagrama de Tempos para um Ciclo de Leitura

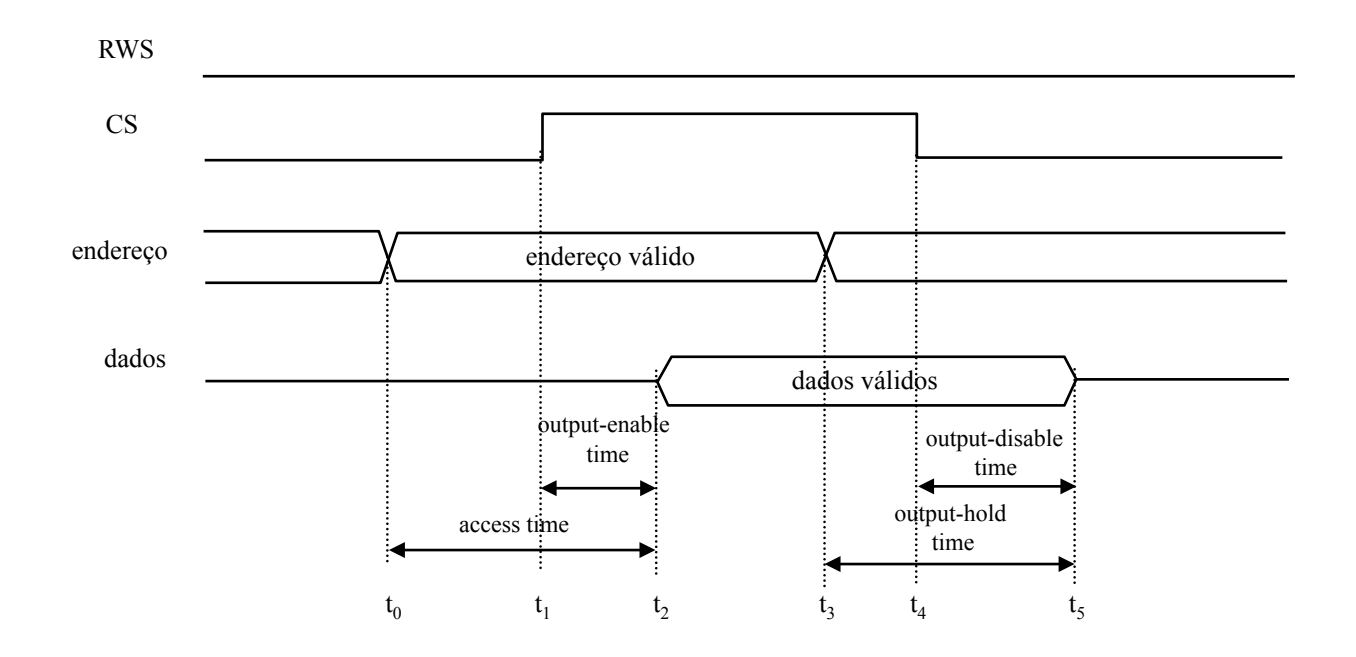

Fonte: GAJSKI, Daniel D. Principles of Digital Design

S **Prof. José Luís Güntzel** lide 9T.11 **INE/CTC/UFSC Sistemas Digitais - semestre 2011/2** 

#### **Temporização - Escrita**

Diagrama de Tempos para um Ciclo de Escrita

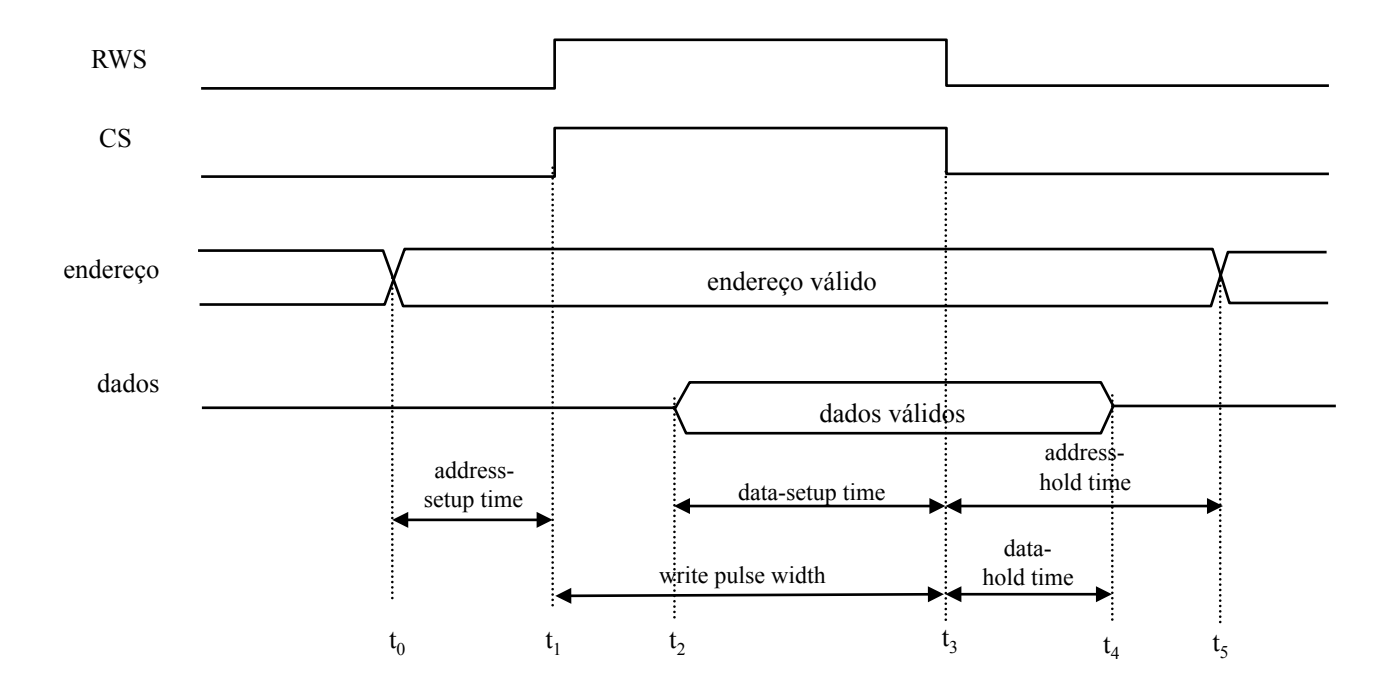

Fonte: GAJSKI, Daniel D. Principles of Digital Design

S **Prof. José Luís Güntzel** lide 9T.12 **INE/CTC/UFSC Sistemas Digitais - semestre 2011/2** 

#### **Projetando um Sistema Digital**

#### **Exemplo 3: cálculo da SAD (***Sum of Absolute Differences***)**

• A SAD é uma operação realizada sobre duas matrizes de pixels (A e B), gerando um valor único:

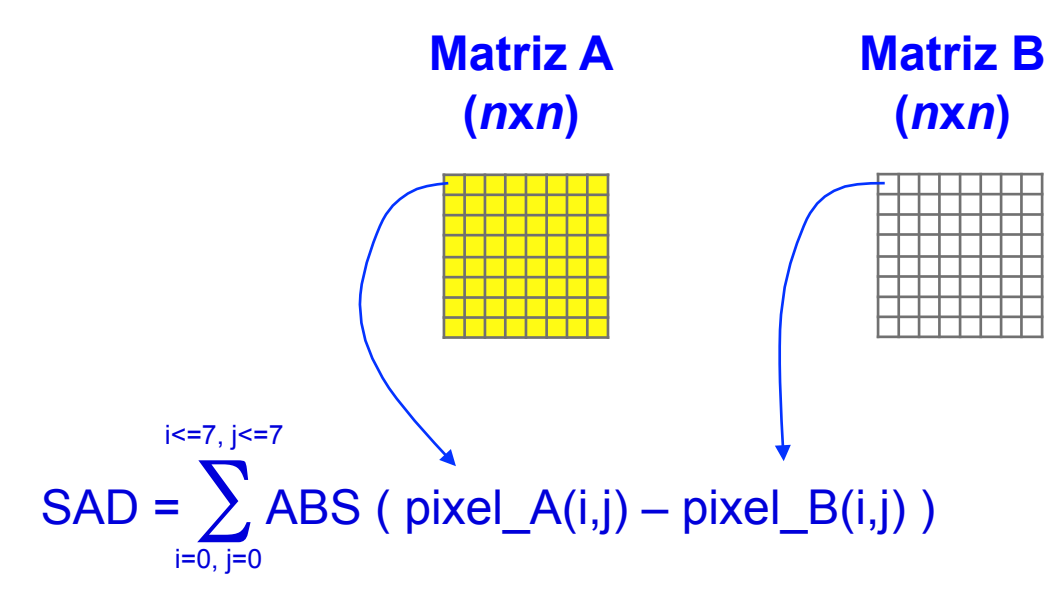

#### **Projetando um Sistema Digital**

#### **Exemplo 3: cálculo da SAD (***Sum of Absolute Differences***)**

- O valor calculado (SAD) é utilizado como uma medida do grau de semelhança entre as duas matrizes (e portanto, da semelhança entre as imagens por elas representadas): quanto menor for o valor "SAD" entre duas matrizes, mais semelhantes elas são.
- O objetivo deste exemplo é estudar sistemas digitais capazes de realizar o cálculo da SAD.
- A fim de contextualizar o exemplo, as próximas transparências abordam alguns dos princípios da compressão de vídeo digital

#### **Princípios de Vídeo Digital**

- Os equipamentos (digitais ou analógios) armazenam filmes como sequências de imagens estáticas (ou seja, sequências de fotos)
- Em um filme, cada imagem estática é chamada de "quadro" (*frame*, em inglês)
- Para que as transições entre as imagens estáticas não sejam percebidas pelo olho humano (de modo que enxerguemos um filme), é necessário que a taxa de exibição seja igual ou superior a 30 quadros por segundo (*frames per second*, ou simplesmente, fps)

#### **Princípios de Vídeo Digital**

- A qualidade da imagem é diretamente proporcional ao número de pixels de cada quadro.
- Se não for usada alguma técnica de **compressão de vídeo**, todos os pixels de todos os quadros precisarão ser armazenados. Neste caso:
	- a quantidade de memória necessária para armazenar filmes (ou trechos de filmes) será enorme
	- a taxa necessária para transmitir um vídeo será ser enorme

#### **Princípios de Vídeo Digital**

• Seja um vídeo sem compressão, com 10 minutos de duração, **30** quadros por segundo, sendo cada pixel armazenado com **24** bits:

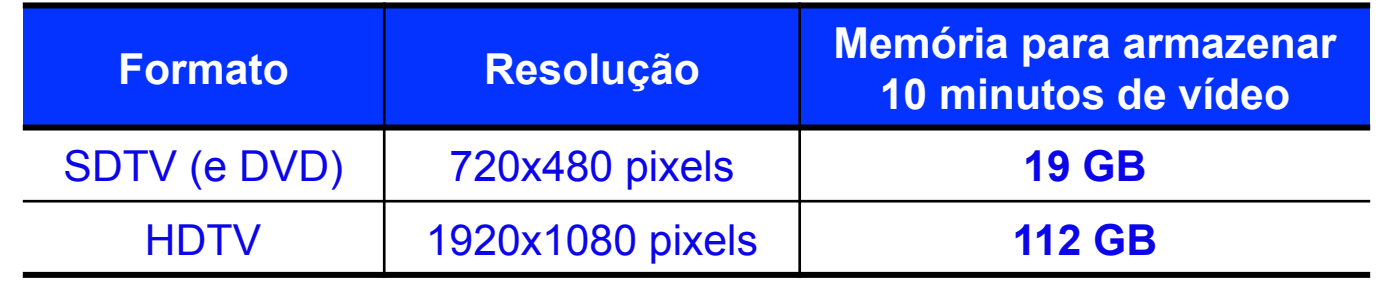

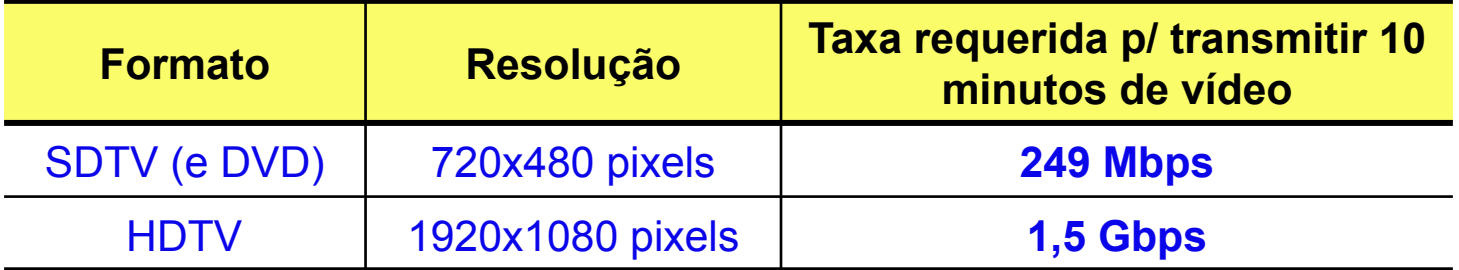

Fonte: L. Agostini. Desenvolvimento de Arquiteturas de Alto Desempenho Dedicadas à Compressão de Vídeo Segundo o Padrão H.264/AVC. Porto Alegre: PPGC da UFRGS, 2007. Tese de doutorado.

#### **Princípio da Compressão de Vídeo**

- **Boa notícia!** Nos vídeos, normalmente quadros consecutivos são bastante semelhantes (Por que será?...)
- Logo, não é necessário armazenar todos os pixels de todos os quadros!
- Basta que se busquem semelhanças
	- entre as regiões dentro de um quadro: esta é a chamada **previsão intraquadro** (*intraframe prediction)*
	- e/ou semelhanças entre quadros próximos: esta é a chamada **previsão interquadros** (*interframe prediction)*
- Em vídeo, a **previsão interquadros** é a responsável por altas taxas de compressão

#### **Previsão Interquadros**

Princípio:

- De tantos em tantos quadros, somente um quadro é armazenado completamente. Ele recebe o nome de **quadro de referência** (Qref).
- Os demais quadros que sucedem (e às vezes, alguns que antecedem também) são armazenados de maneira simplificada, por meio de "**vetores de movimento**"

#### **Previsão Interquadros**

• Cada quadro é dividido em sub-matrizes de pixels, denominadas "blocos". Exemplo hipotético:

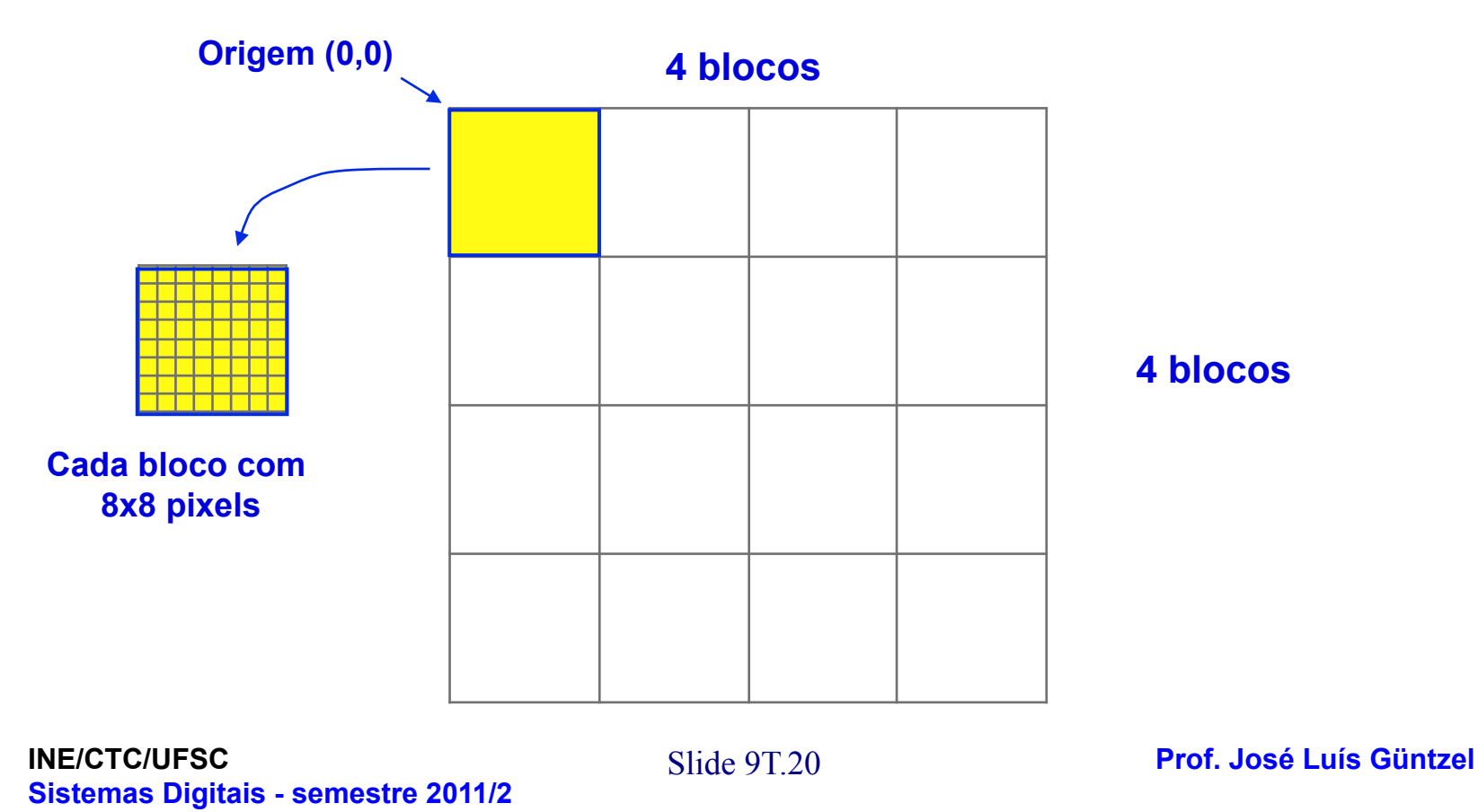

#### **Previsão Interquadros**

- Um determinado quadro é escolhido para ser "referência"( $Q_{ref}$ ). Todos os pixels deste quadro serão armazenados.
- Para os quadros Q<sub>i</sub> que sucedem Q<sub>ref</sub>, serão calculados os "vetores de  **movimento**" (pois somente estes serão armazenados).
- Assim, para cada bloco **b**<sub>j</sub> ∈ **Q**<sub>i</sub> será encontrado um vetor de movimento da seguinte maneira:
	- É buscado o melhor "casamento" (*matching*) entre cada bloco **bj** ∈  $Q_i$  e alguma porção (sub-matriz) de  $Q_{ref}$
	- **INE/CTC/UFSC**  $\blacksquare$  **Prof. José Luís Güntzel**  $\blacksquare$  **Prof. José Luís Güntzel** – Encontrado o melhor casamento, o bloco de **Qi** será representado como um par {xi,yi} denominado de "**vetor de movimento**", que aponta para a aresta superior esquerda da porção (sub-matriz) em **Qref** que contém os pixels que serão usados para representar o  $\mathbf{b}$ loco  $\mathbf{b}_j \in \mathbf{Q}_i$

**Sistemas Digitais - semestre 2011/2** 

#### **Etapa de "Estimação de Movimento"**

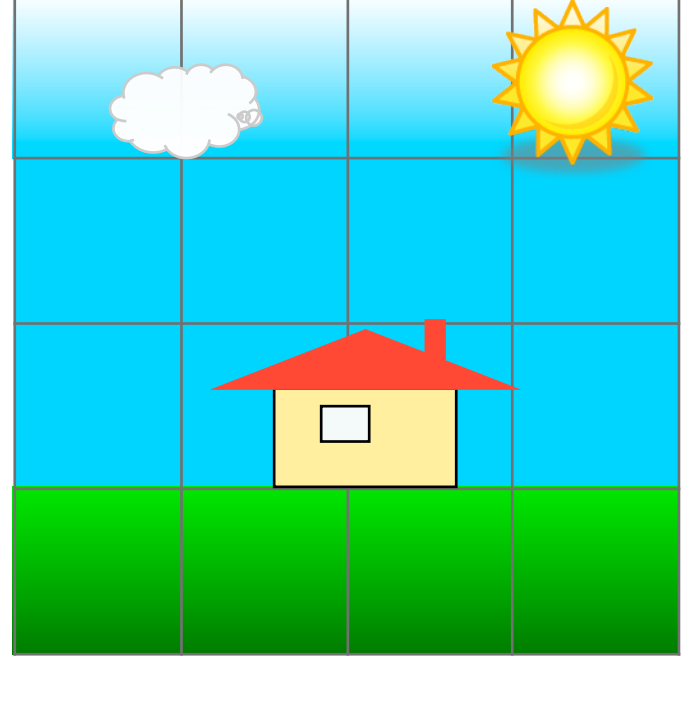

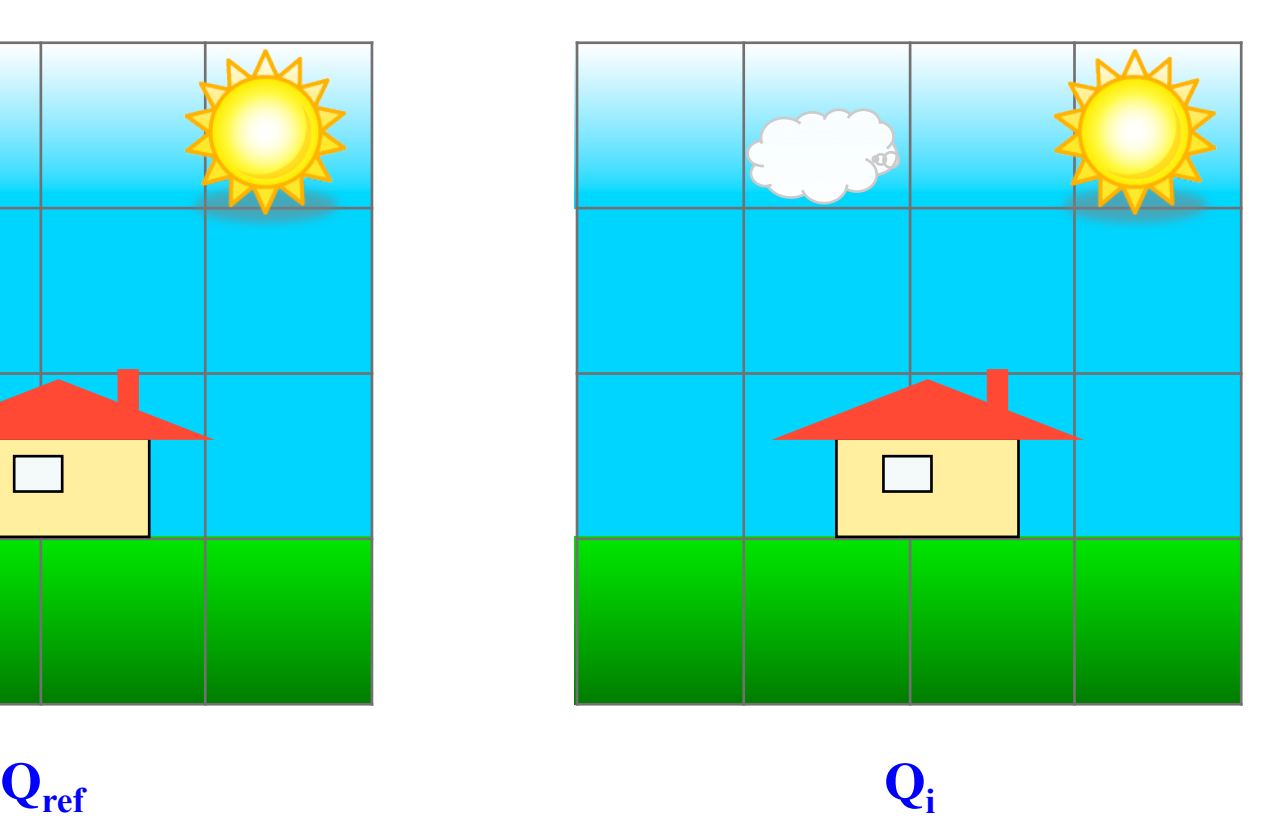

S **Prof. José Luís Güntzel** lide 9T.22 **INE/CTC/UFSC Sistemas Digitais - semestre 2011/2** 

**Etapa de "Estimação de Movimento"**

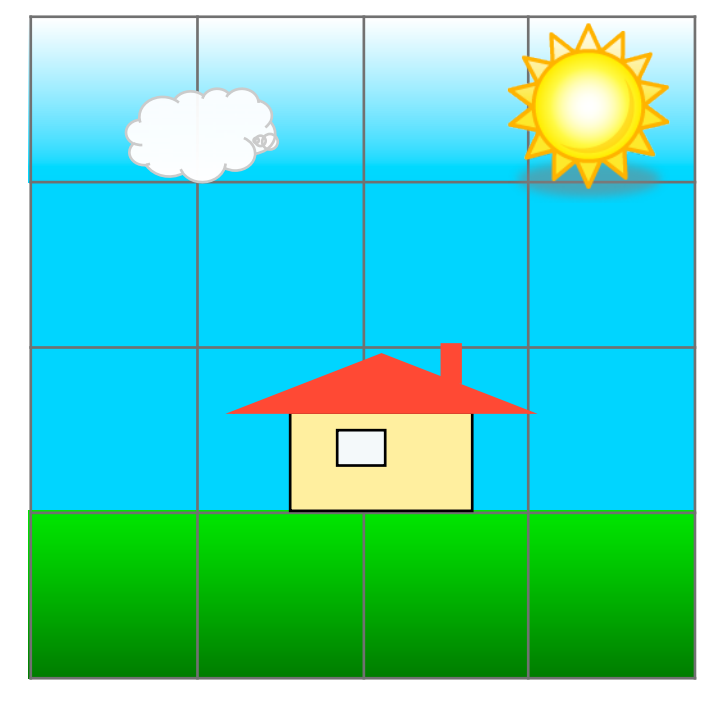

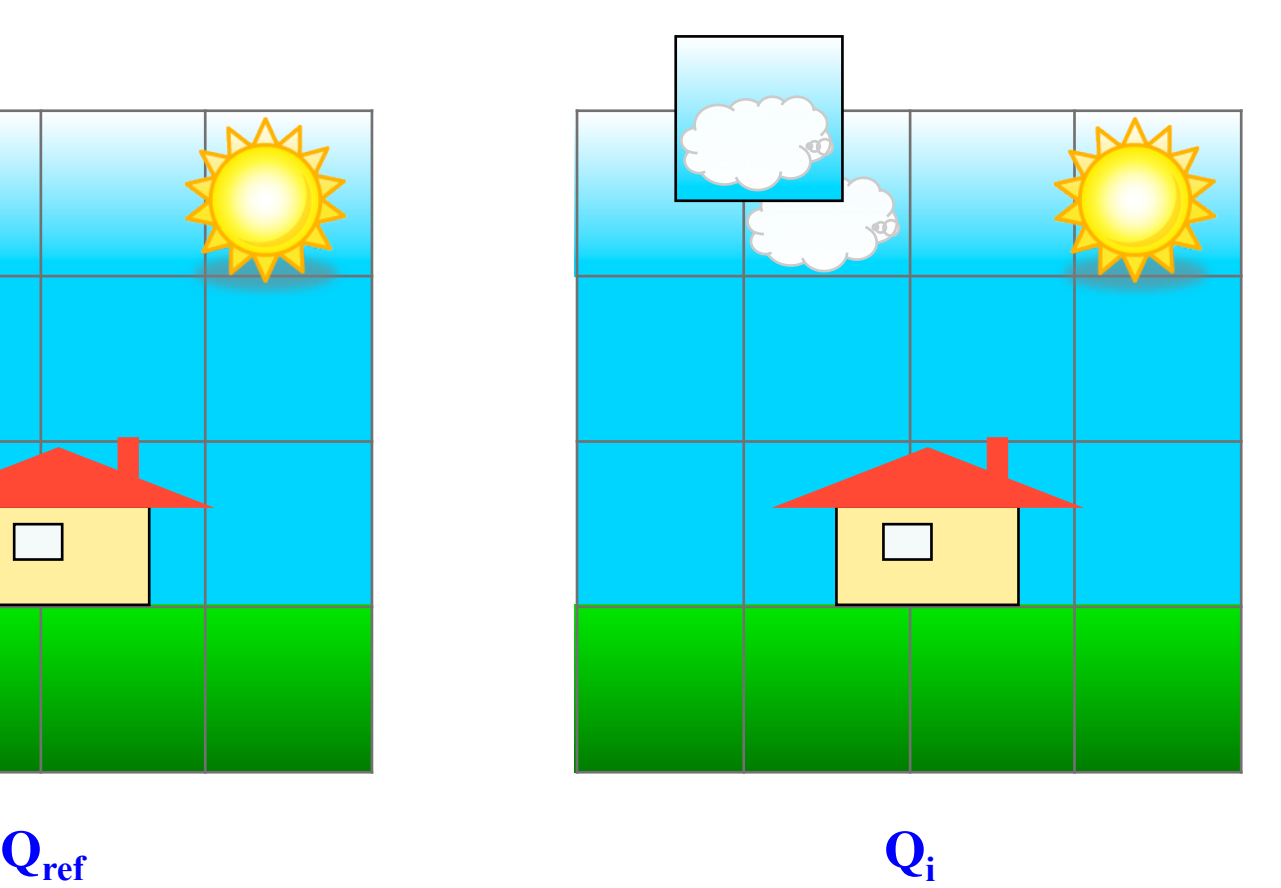

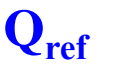

S **Prof. José Luís Güntzel** lide 9T.23 **INE/CTC/UFSC Sistemas Digitais - semestre 2011/2** 

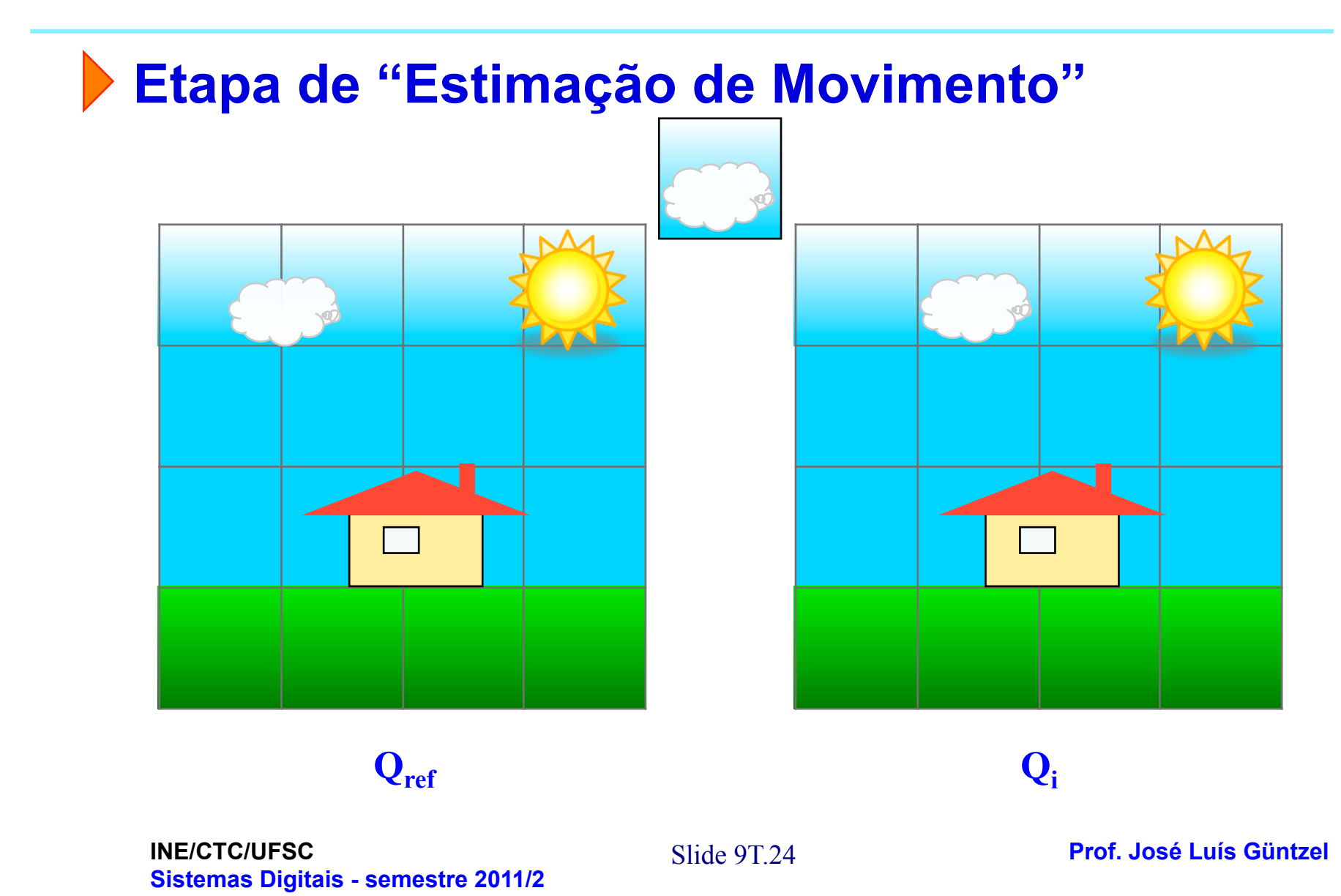

#### **Etapa de "Estimação de Movimento"**

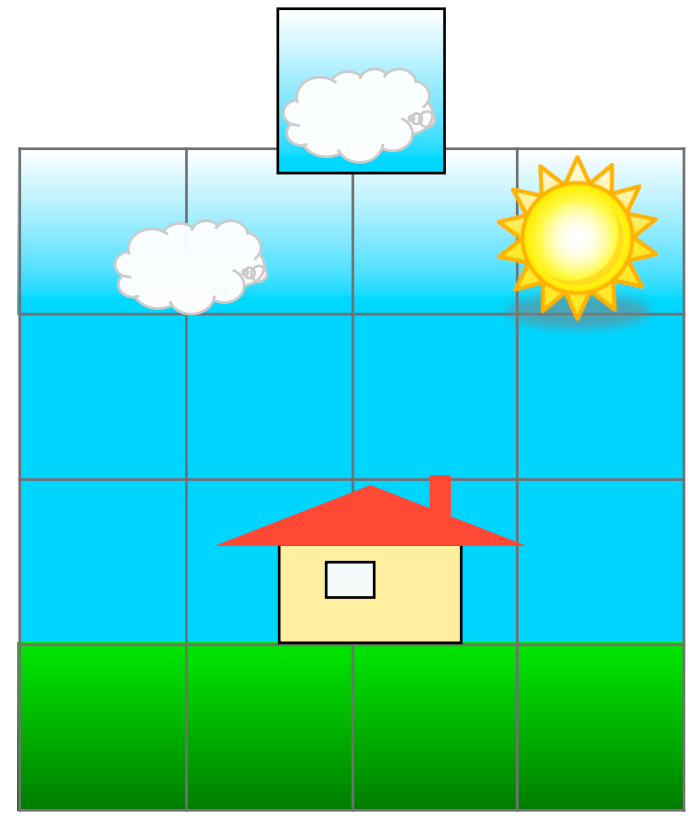

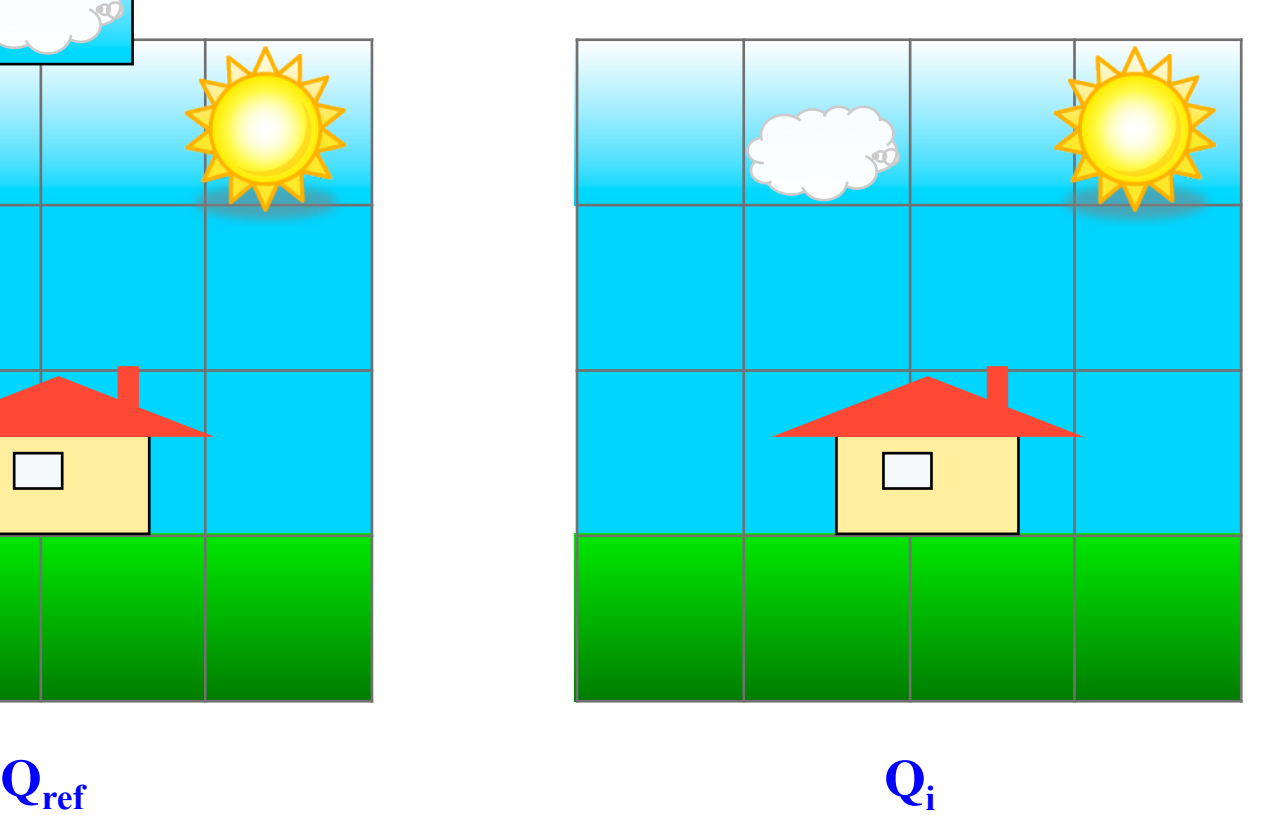

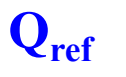

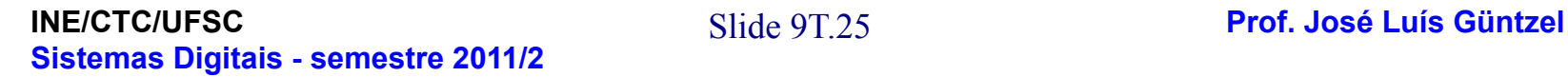

#### **Etapa de "Estimação de Movimento"**

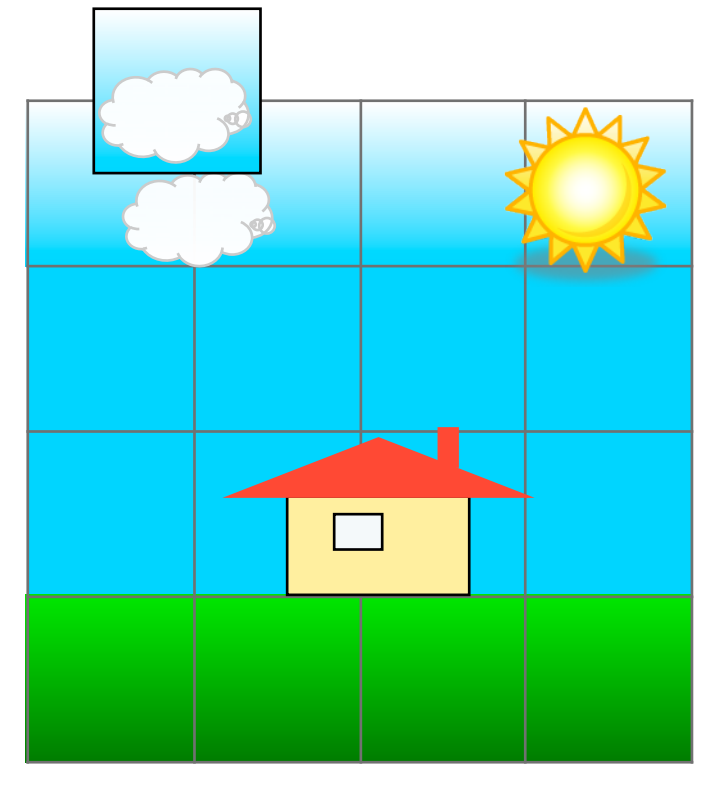

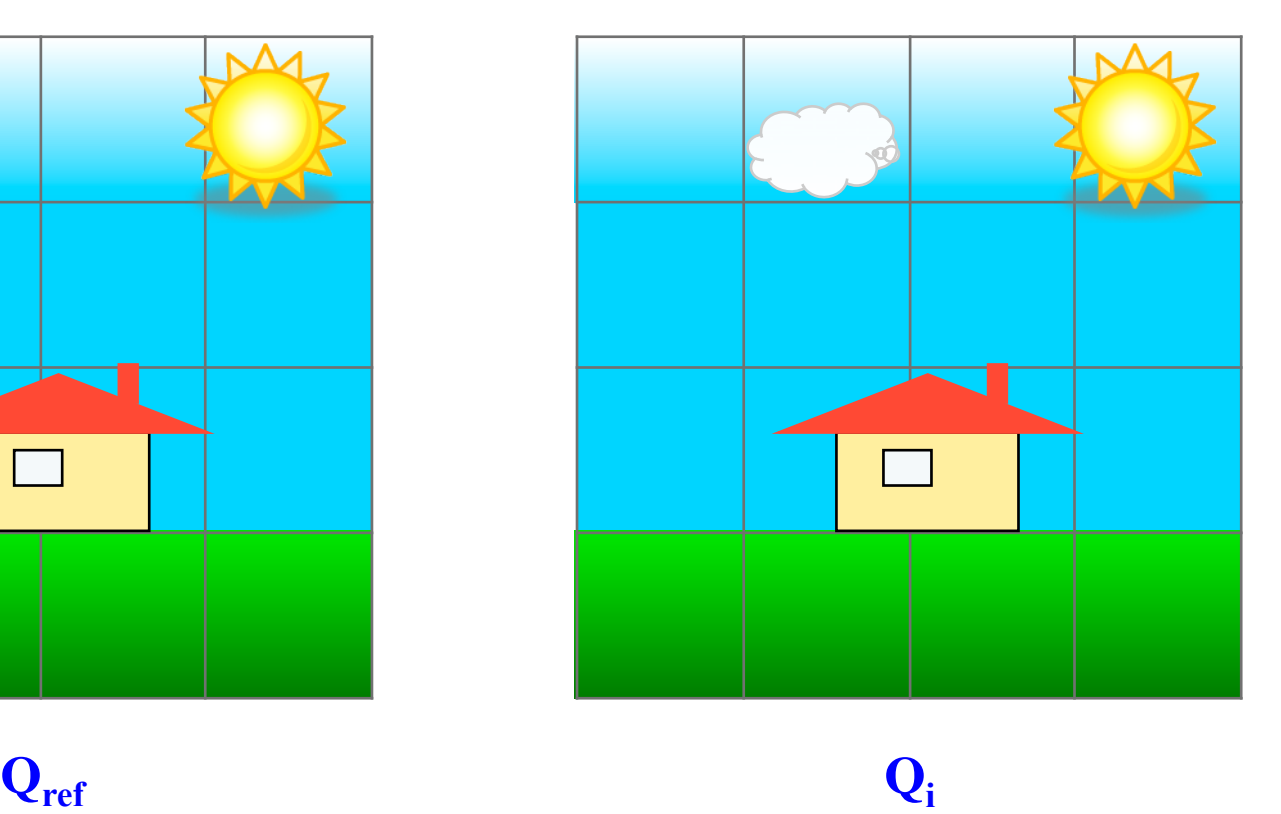

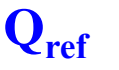

**INE/CTC/UFSC** Slide 9T.26 **Prof. José Luís Güntzel Sistemas Digitais - semestre 2011/2** 

#### **Etapa de "Estimação de Movimento"**

Comparando **bj** ∈ **Qi** com bloco ∈ **Qref** cuja origem é x=0, y=0

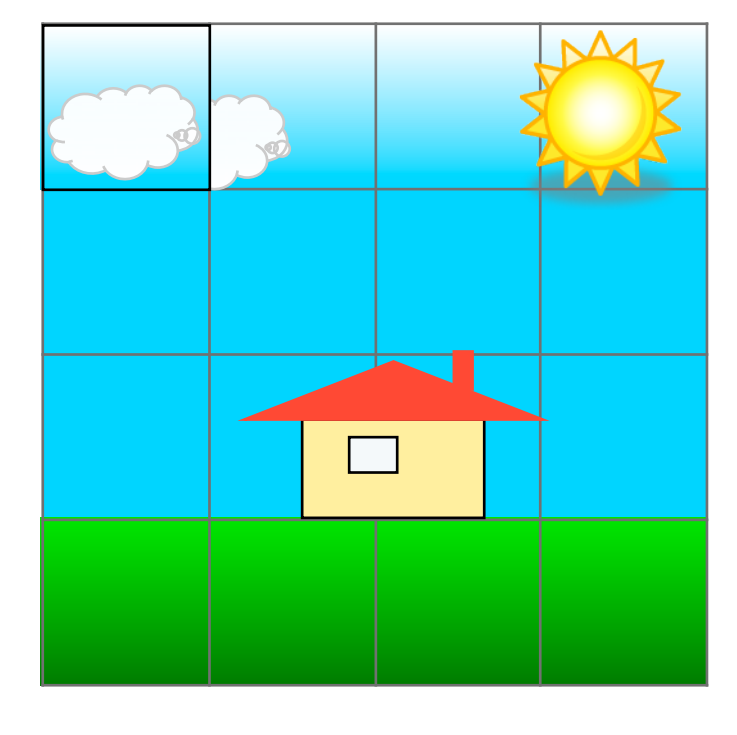

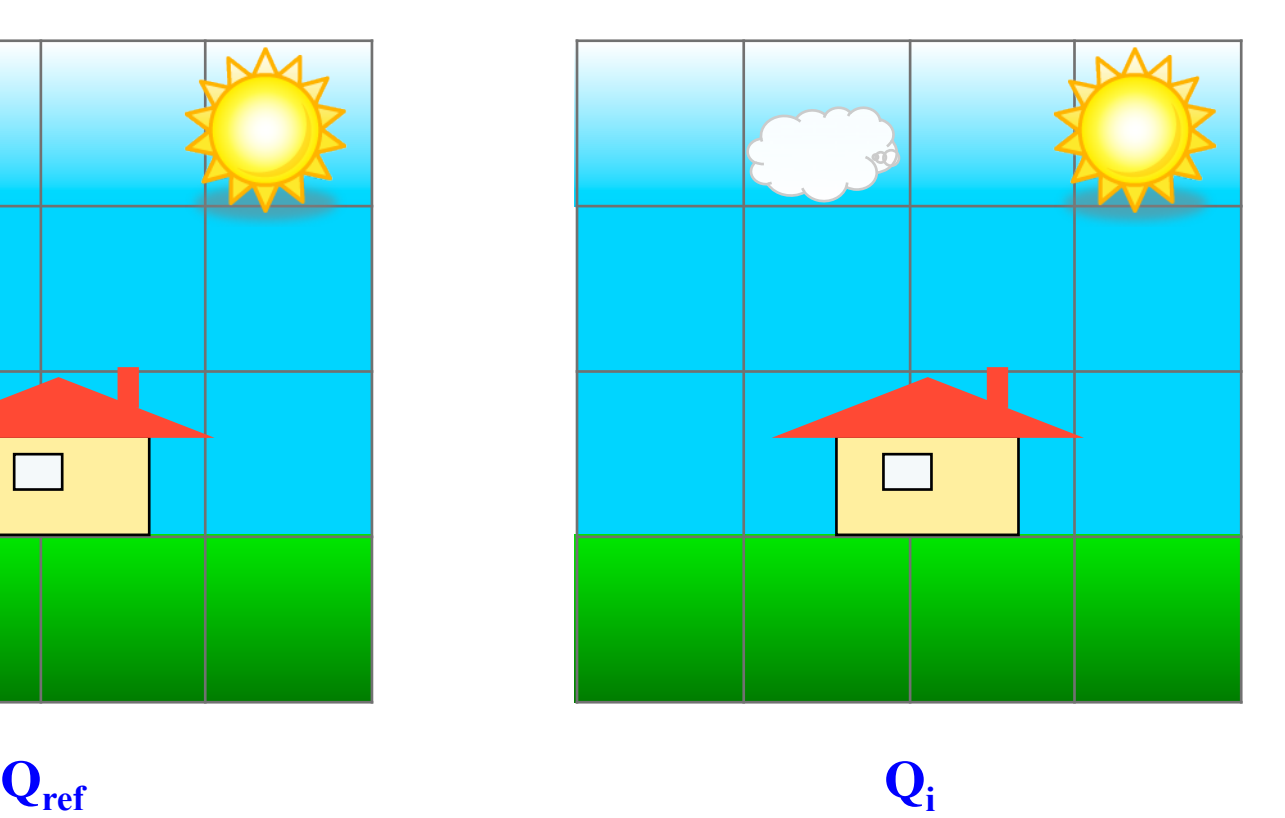

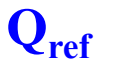

S **Prof. José Luís Güntzel** lide 9T.27 **INE/CTC/UFSC Sistemas Digitais - semestre 2011/2** 

#### **Etapa de "Estimação de Movimento"**

Comparando **bj** ∈ **Qi** com bloco ∈ **Qref** cuja origem é x=1, y=0

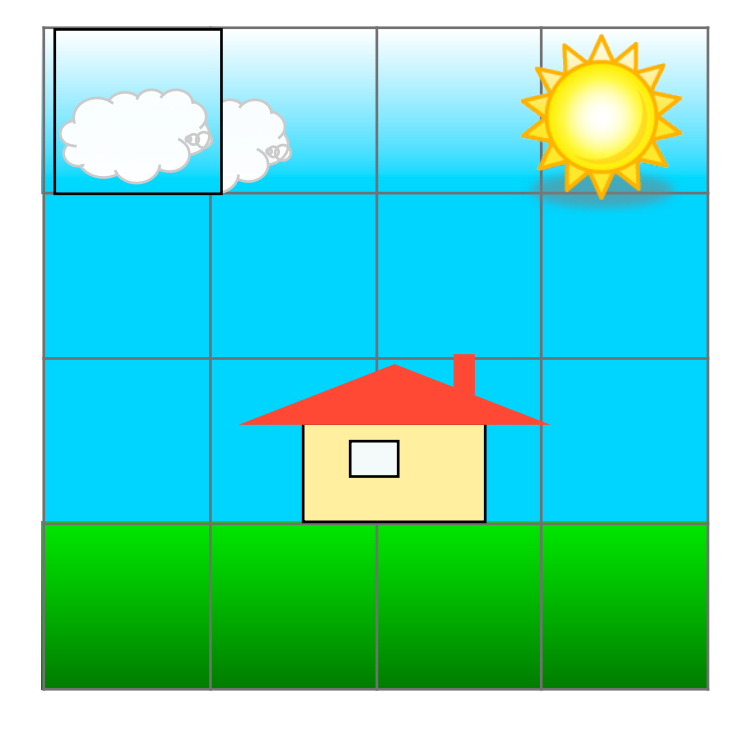

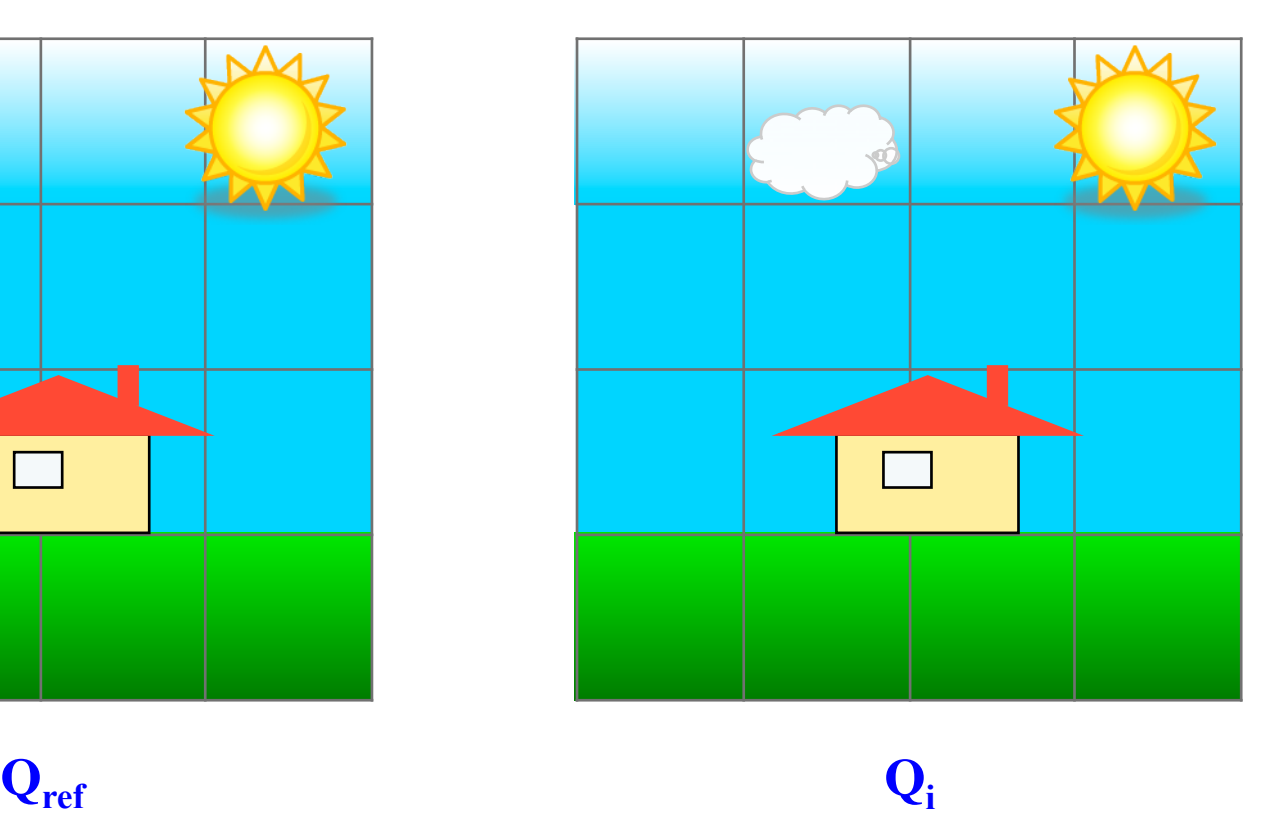

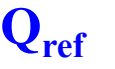

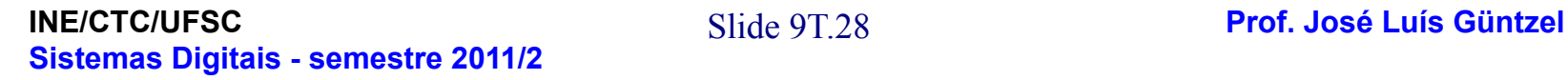

#### **Etapa de "Estimação de Movimento"**

Comparando **bj** ∈ **Qi** com bloco ∈ **Qref** cuja origem é x=2, y=0

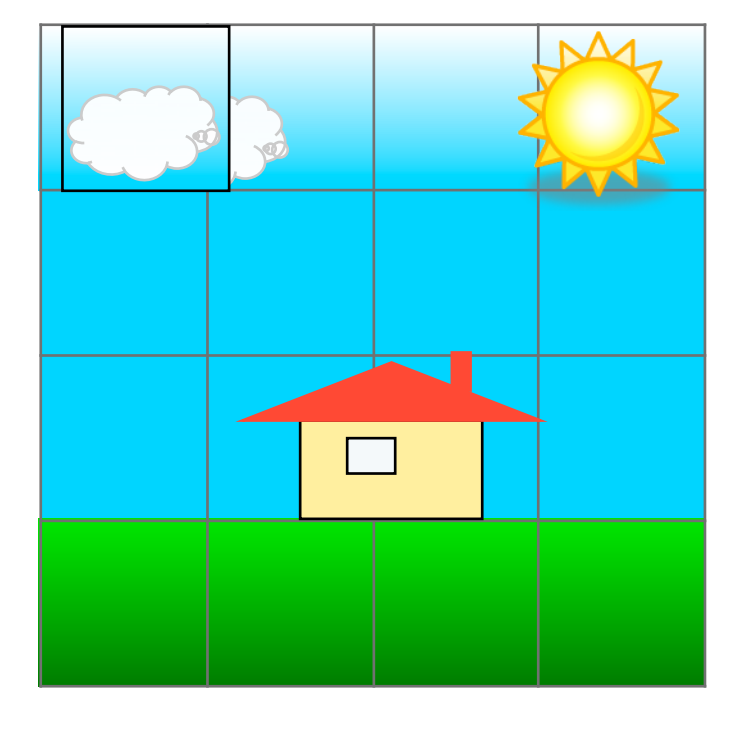

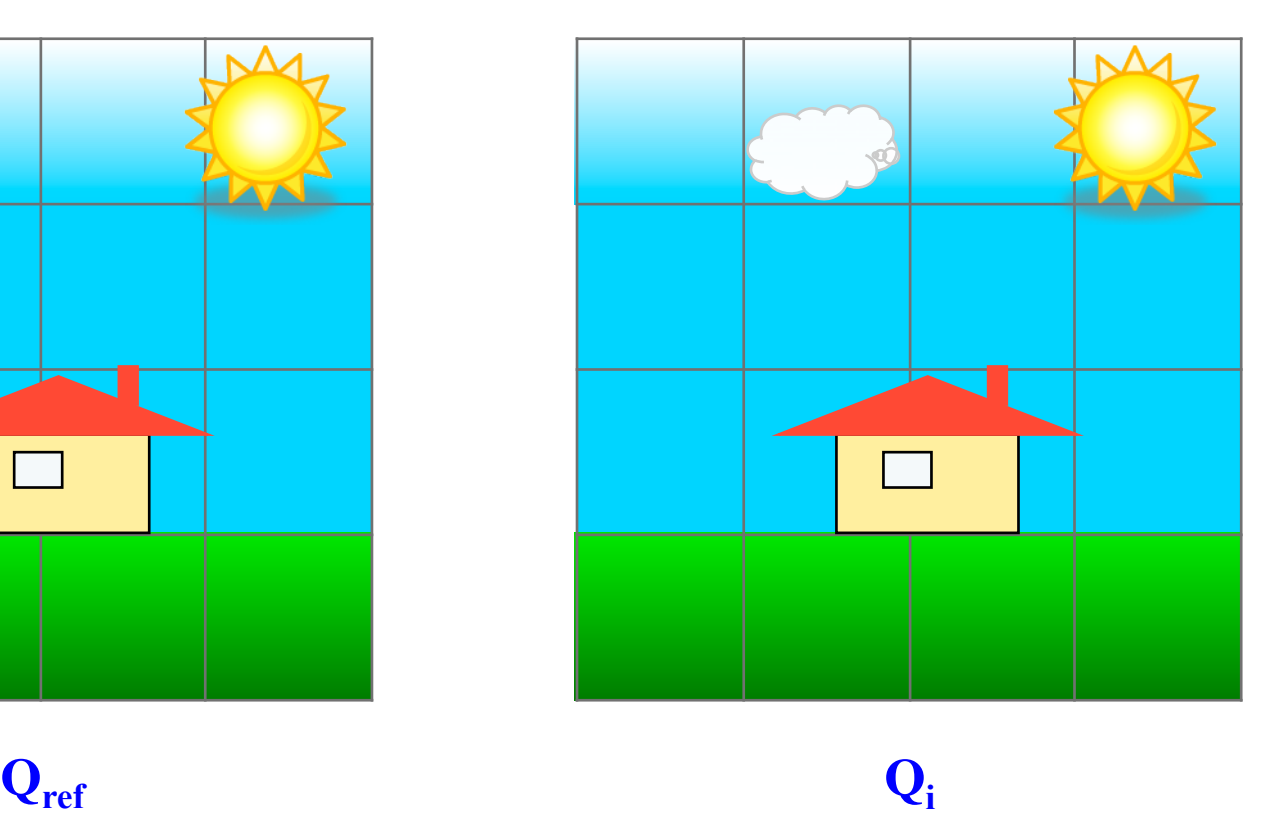

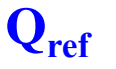

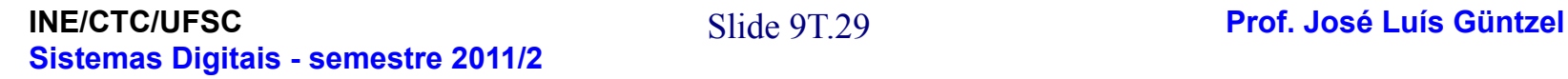

#### **Etapa de "Estimação de Movimento"**

Comparando **bj** ∈ **Qi** com bloco ∈ **Qref** cuja origem é x=3, y=0

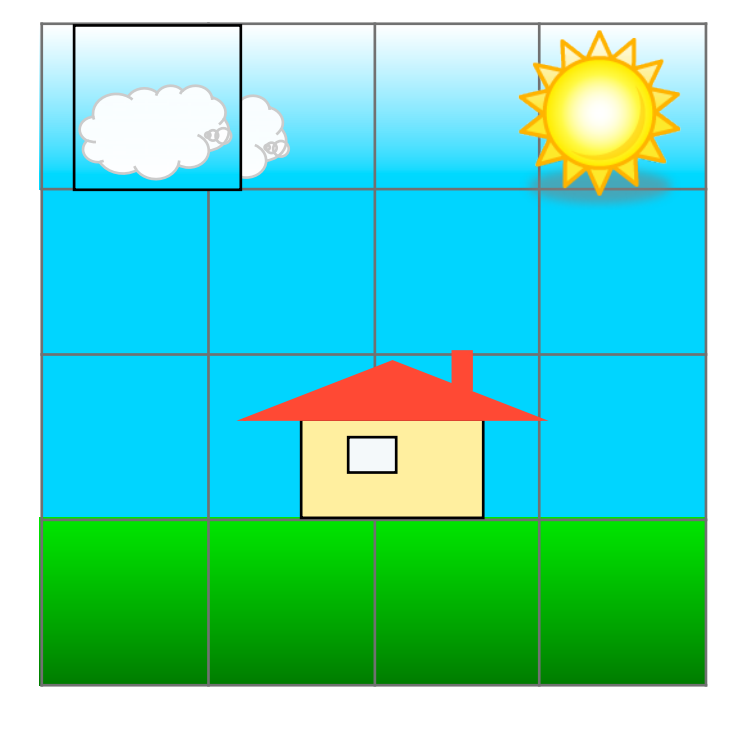

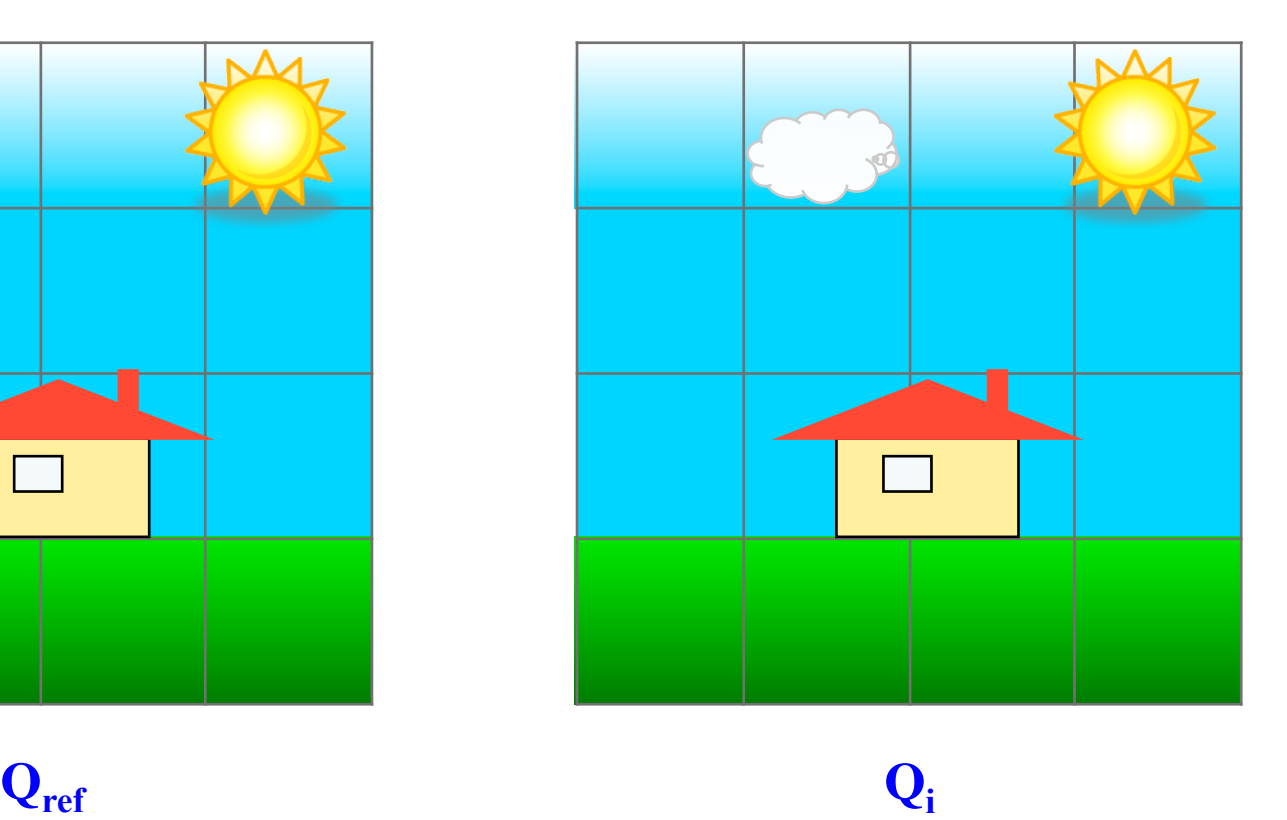

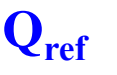

S **Prof. José Luís Güntzel** lide 9T.30 **INE/CTC/UFSC Sistemas Digitais - semestre 2011/2** 

#### **Etapa de "Estimação de Movimento"**

Comparando **bj** ∈ **Qi** com bloco ∈ **Qref** cuja origem é x=4, y=0

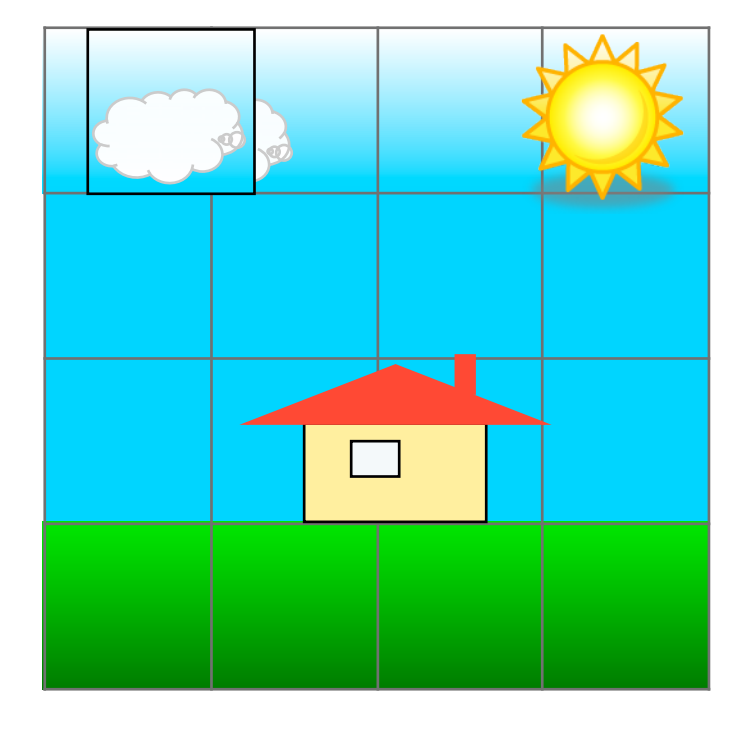

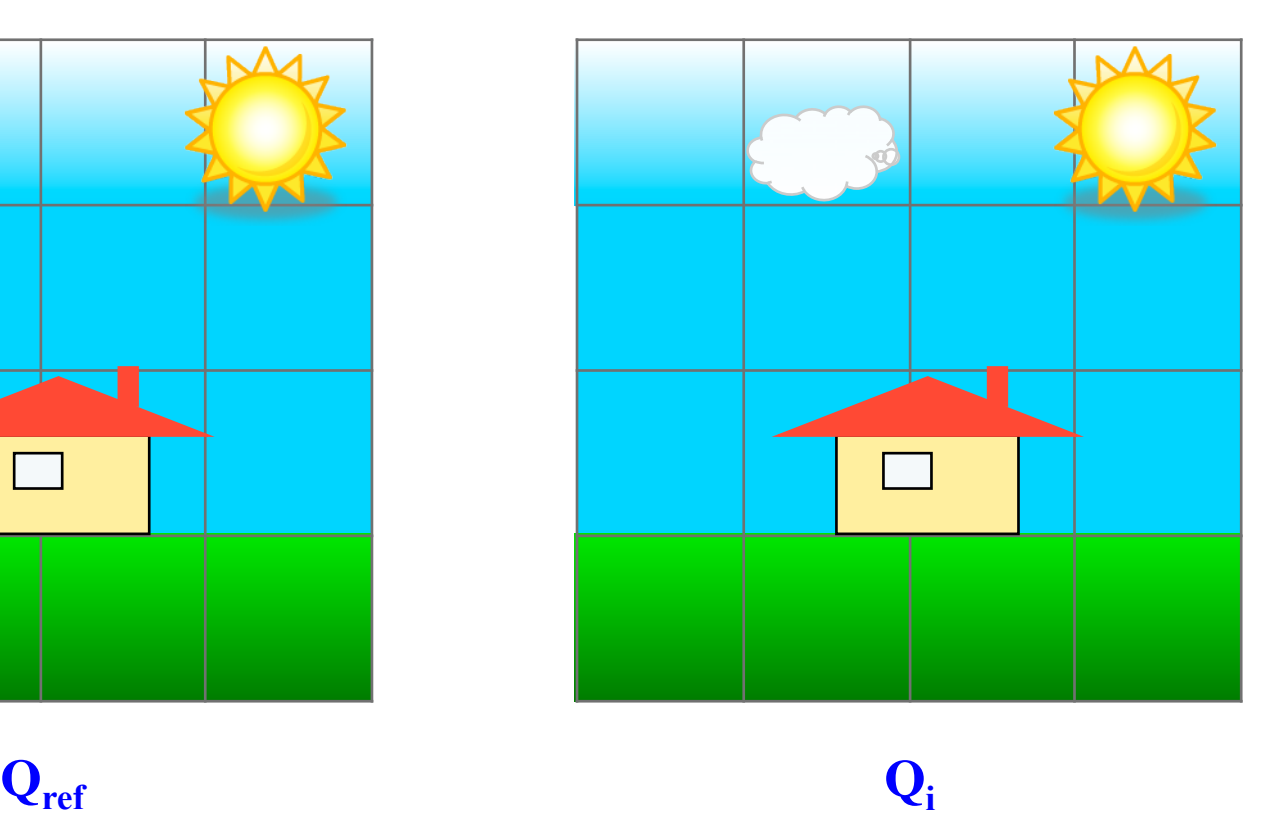

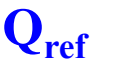

S **Prof. José Luís Güntzel** lide 9T.31 **INE/CTC/UFSC Sistemas Digitais - semestre 2011/2** 

#### **Etapa de "Estimação de Movimento"**

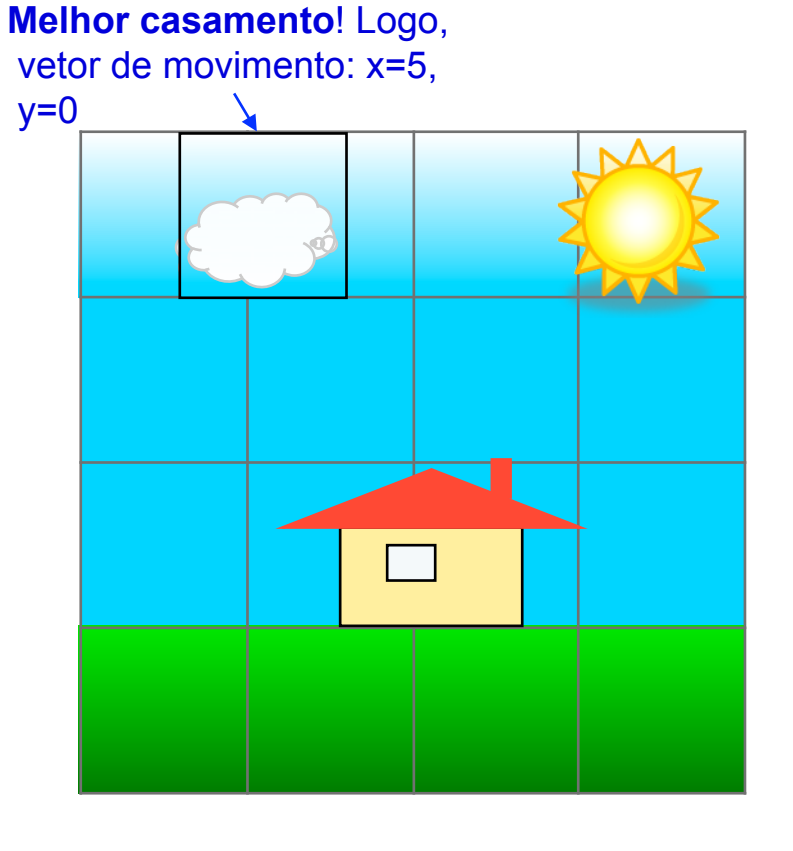

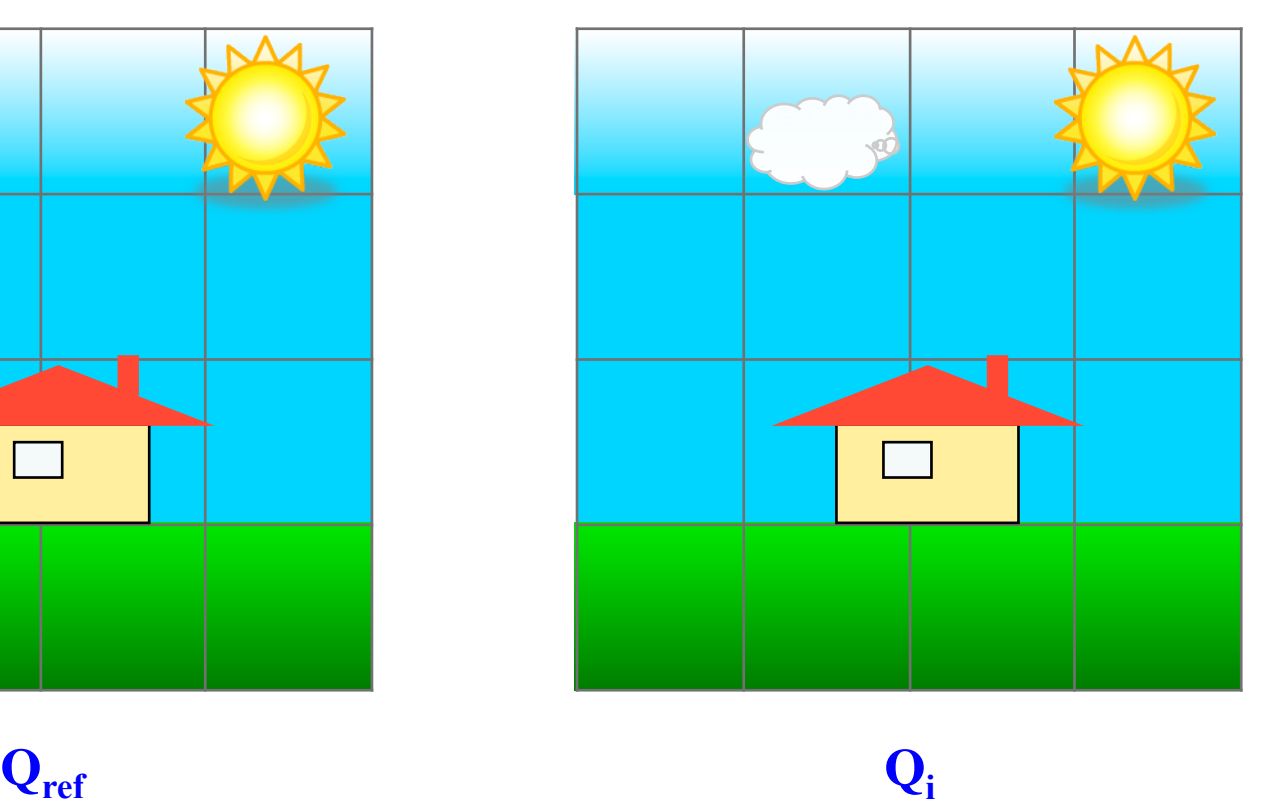

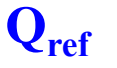

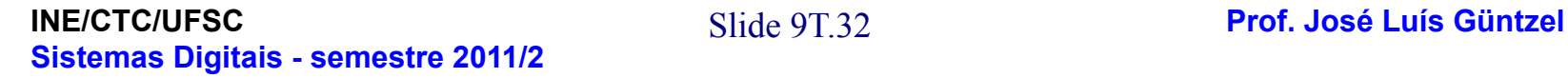

#### **Etapa de "Estimação de Movimento"**

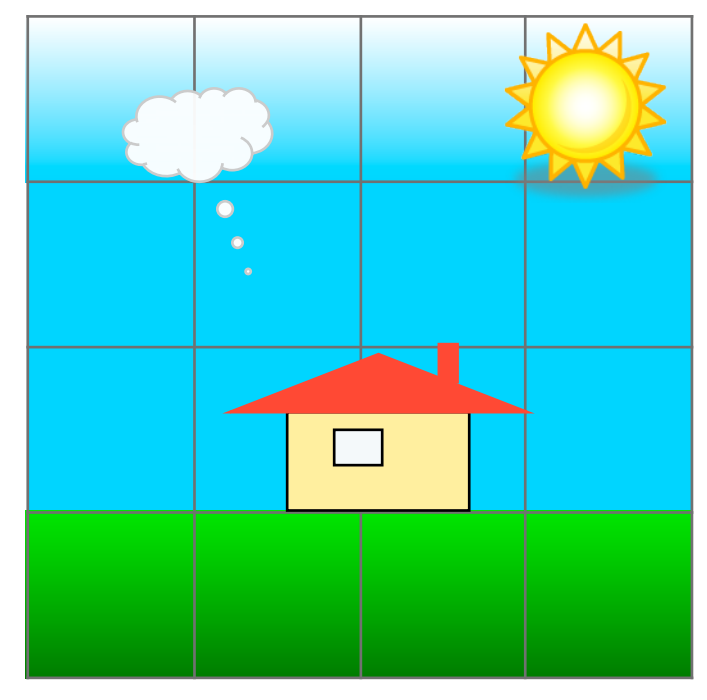

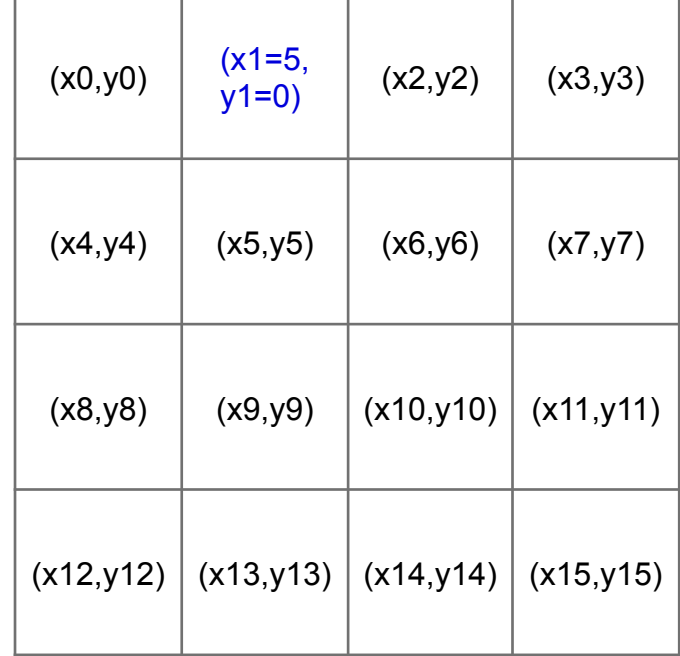

 $Q_{ref}$   $Q_i$ 

Cada bloco de bj ∈ Qi será representado por um vetor de movimento (ao invés 8x8 pixels)

**INE/CTC/UFSC** Slide 9T.33 **Prof. José Luís Güntzel Sistemas Digitais - semestre 2011/2** 

#### **Etapa de "Estimação de Movimento"**

Cada vez que se compara um bloco  $\mathbf{b}_j \in \mathbf{Q}_i$  com um bloco de  $\mathbf{Q}_{\text{ref}}$ ,  **é preciso calcular a SAD entre duas matrizes de pixels** 

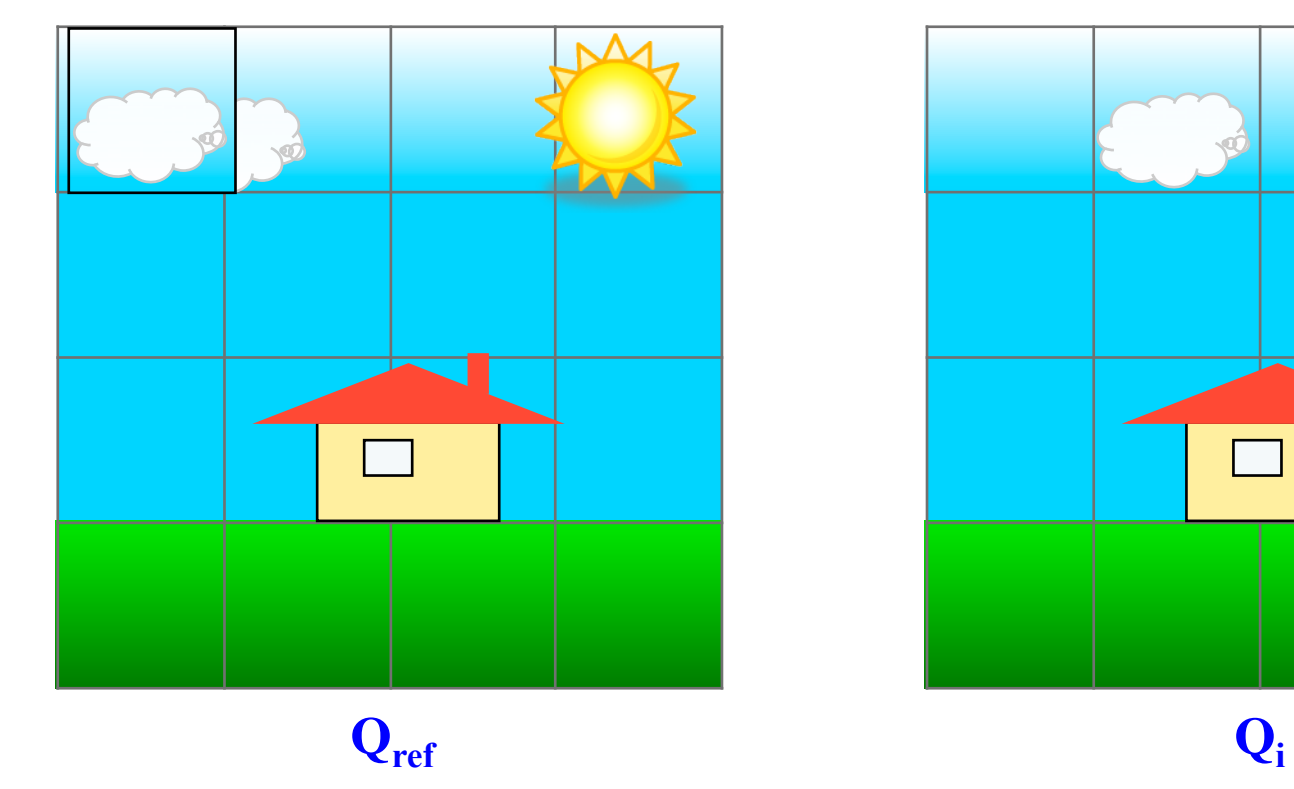

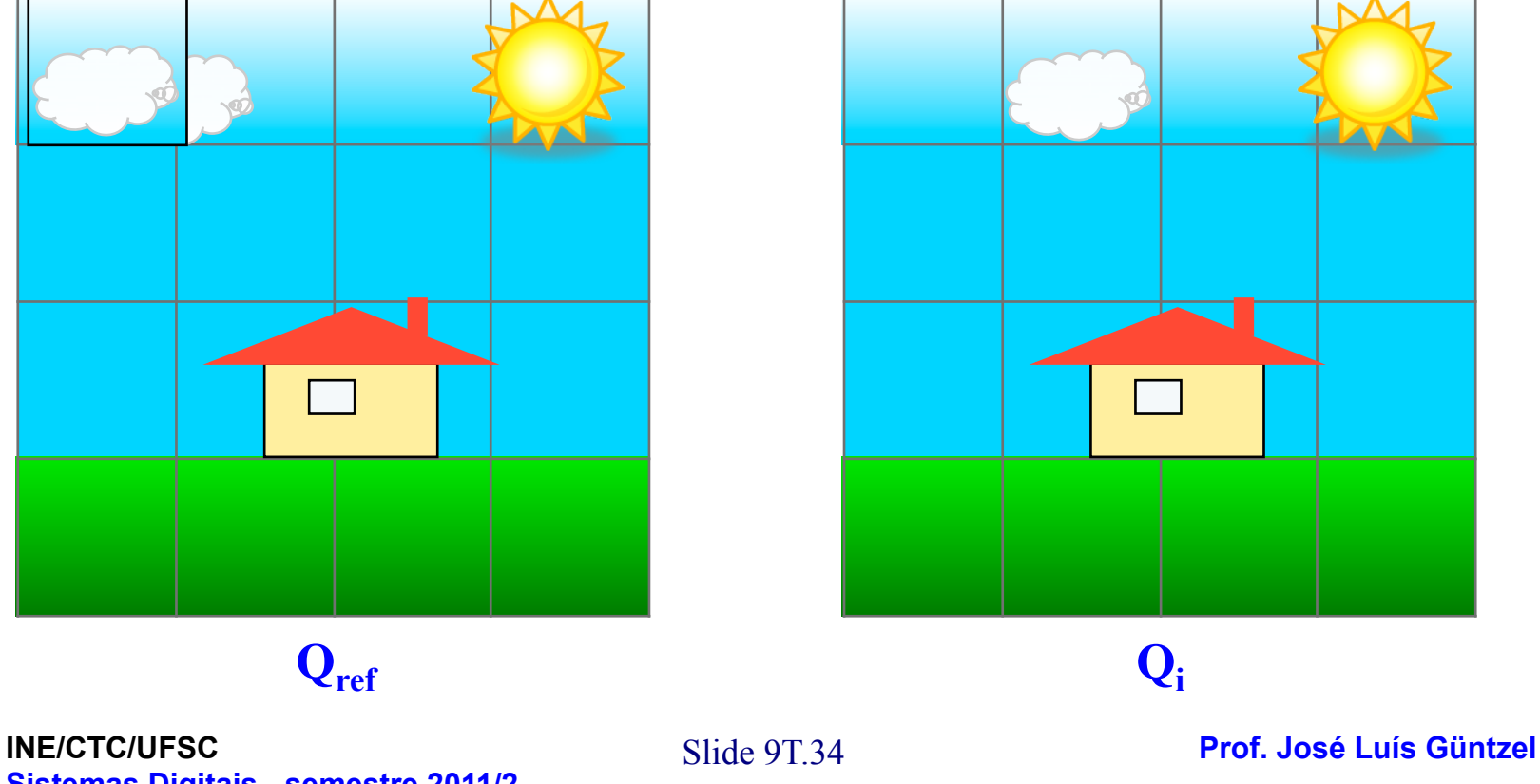

**Sistemas Digitais - semestre 2011/2** 

**Cálculo do SAD (***Sum of Absolute Differences***)**

**Cada vez que se compara um bloco bj** ∈ **Qi com uma porção de Qref, é preciso calcular a SAD entre duas matrizes**

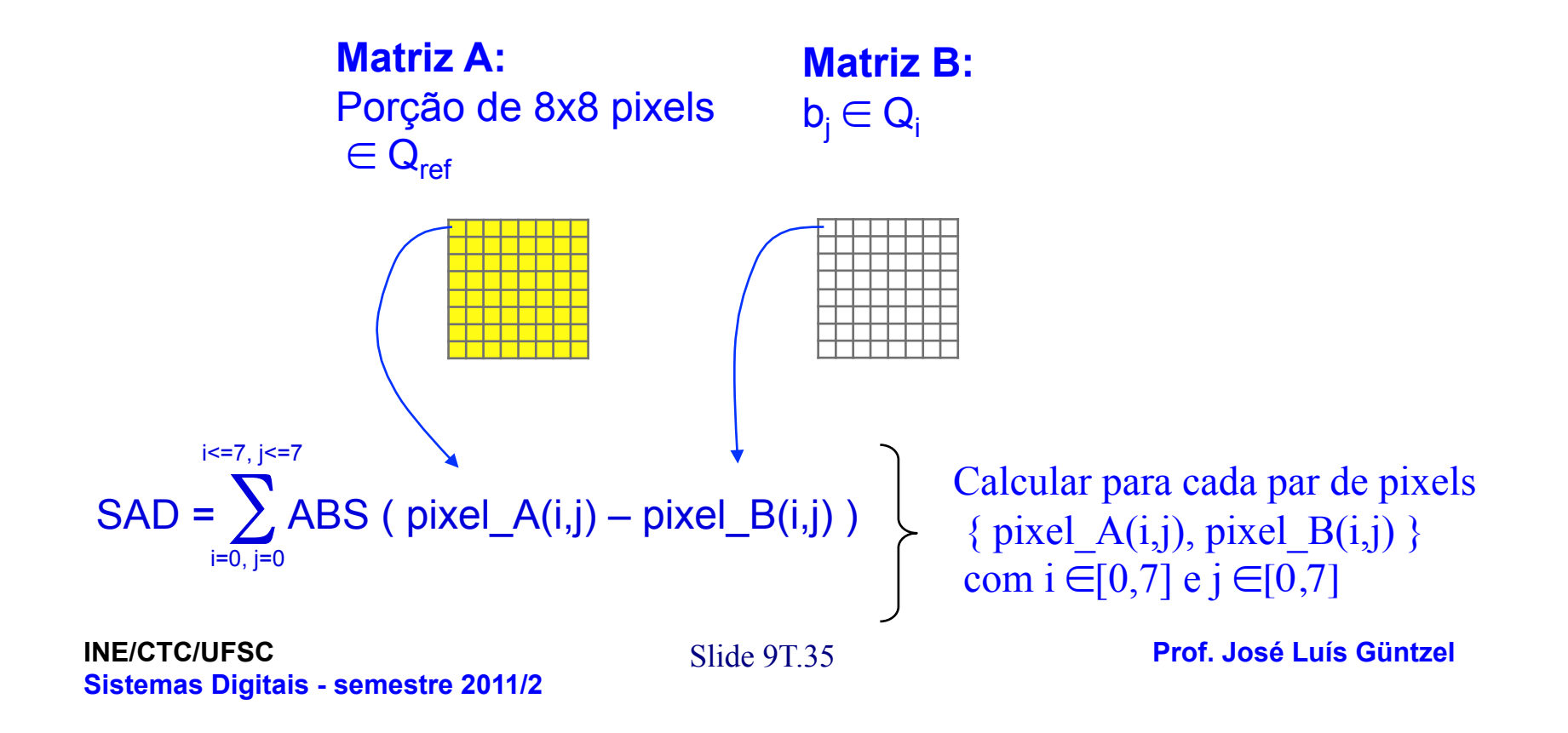

#### **Projetando um Sistema Digital**

#### **Exemplo 3: cálculo da SAD (***Sum of Absolute Differences***)**

- Projetar um sistema digital capaz de realizar o cálculo da SAD entre um bloco  $b_i \in Q_i$  e uma porção de pixels (de mesmo tamanho)  $\in Q_{ref}$ .
- Cada pixel é representado por 1 byte (8 bits)
- O bloco b<sub>j</sub> e a porção de Q<sub>i</sub> tem 8x8 pixels cada e (já) estão armazenados nas memórias B e A, respectivamente.

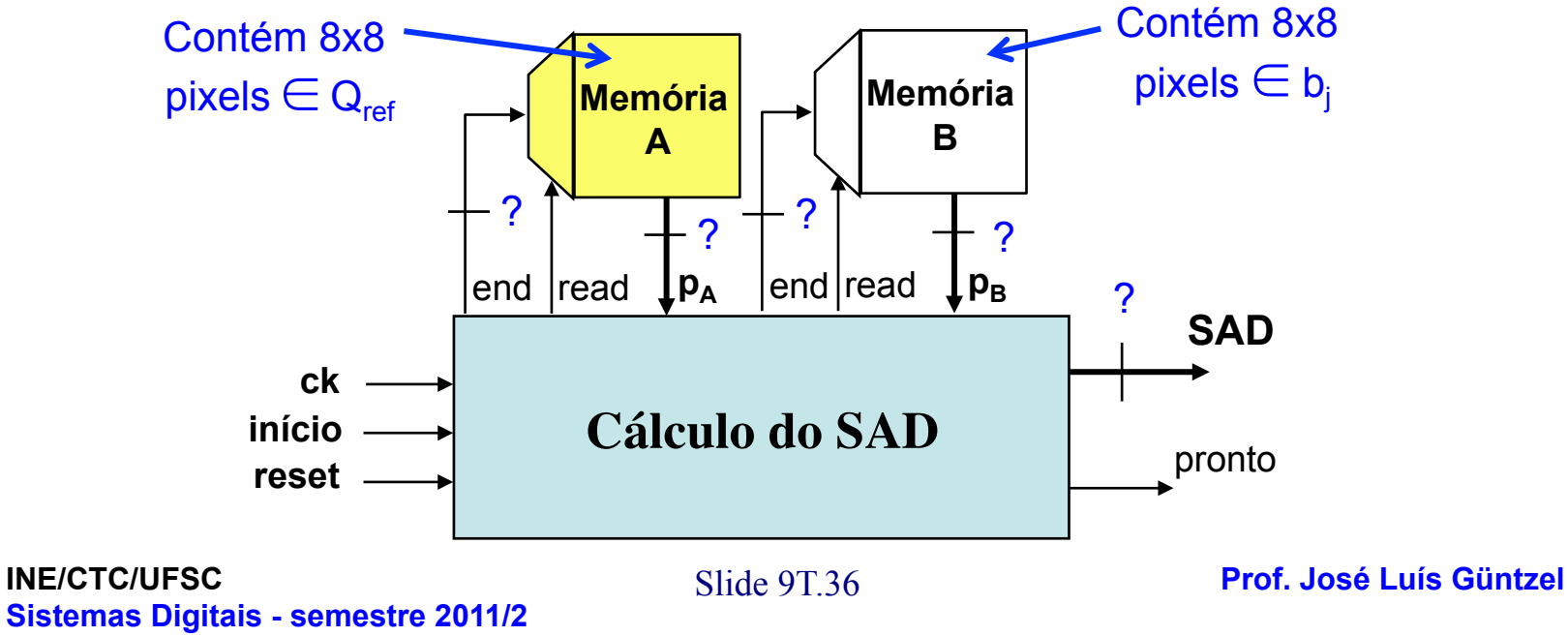

#### **Projetando um Sistema Digital**

#### **Exemplo 3: cálculo da SAD**

- O sinal início=1 indica que um cálculo de SAD deve iniciar.
- Funcionamento de cada memória: um pixel pode ser lido a cada ciclo de relógio; basta atualizar o "end" e manter "read=1".
- O projeto deste sistema digital deve favorecer a otimização do custo.

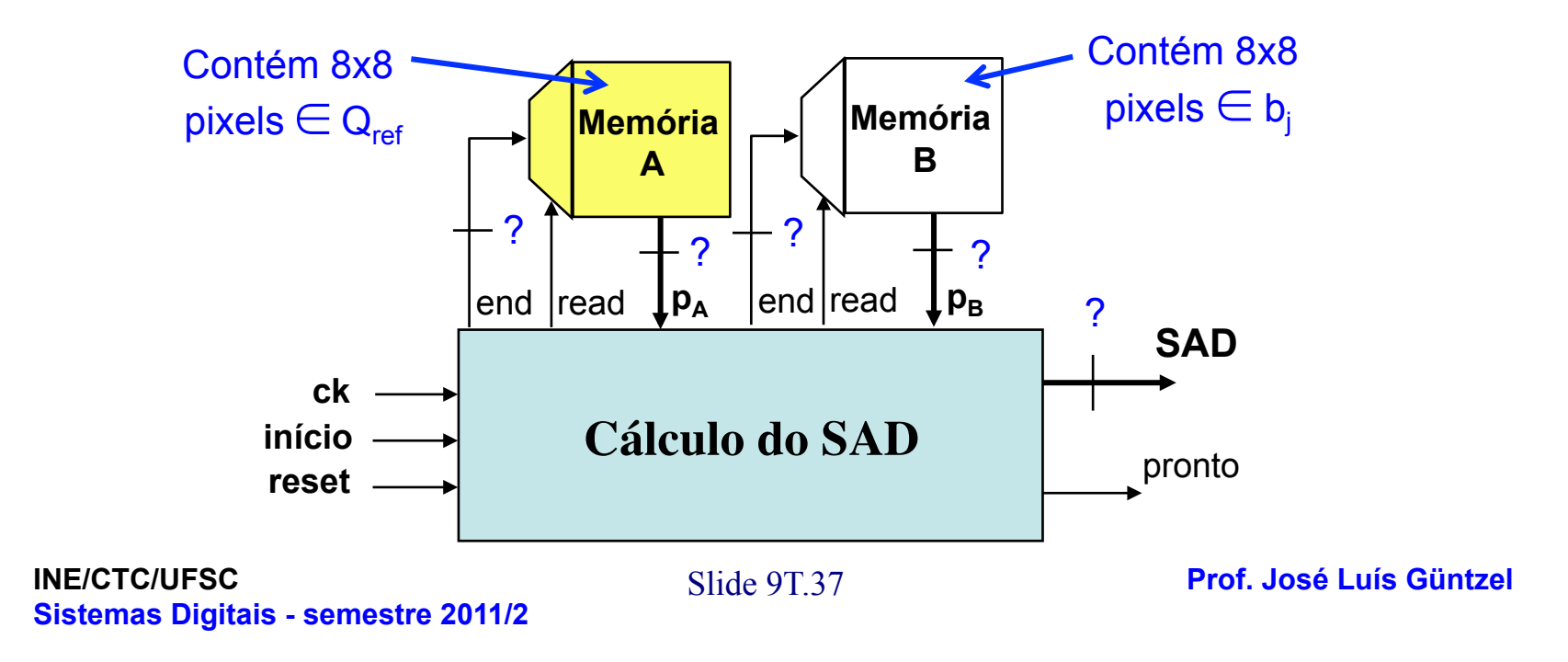

#### **Projetando um Sistema Digital Exemplo 3: cálculo da SAD Possível Organização da "Memória A" e da "Memória B"**

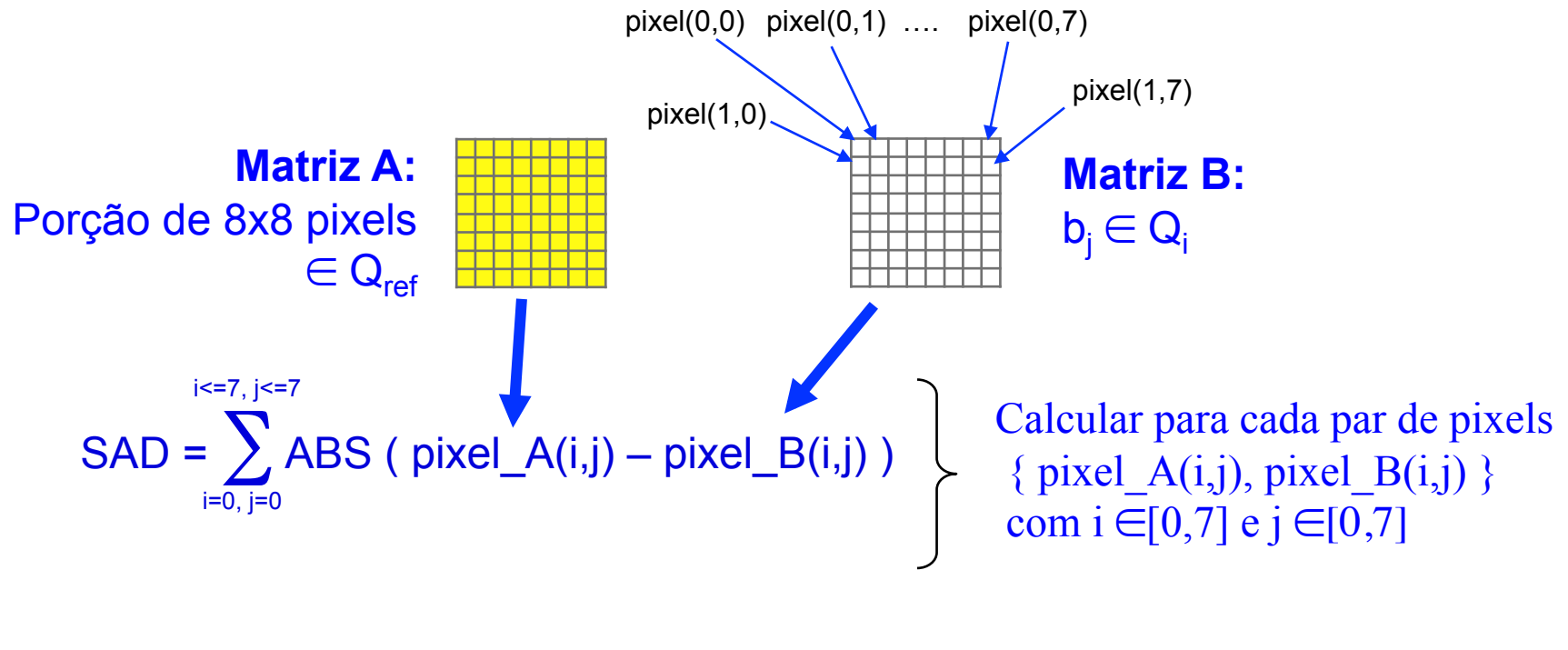

S **Prof. José Luís Güntzel** lide 9T.38 **INE/CTC/UFSC Sistemas Digitais - semestre 2011/2** 

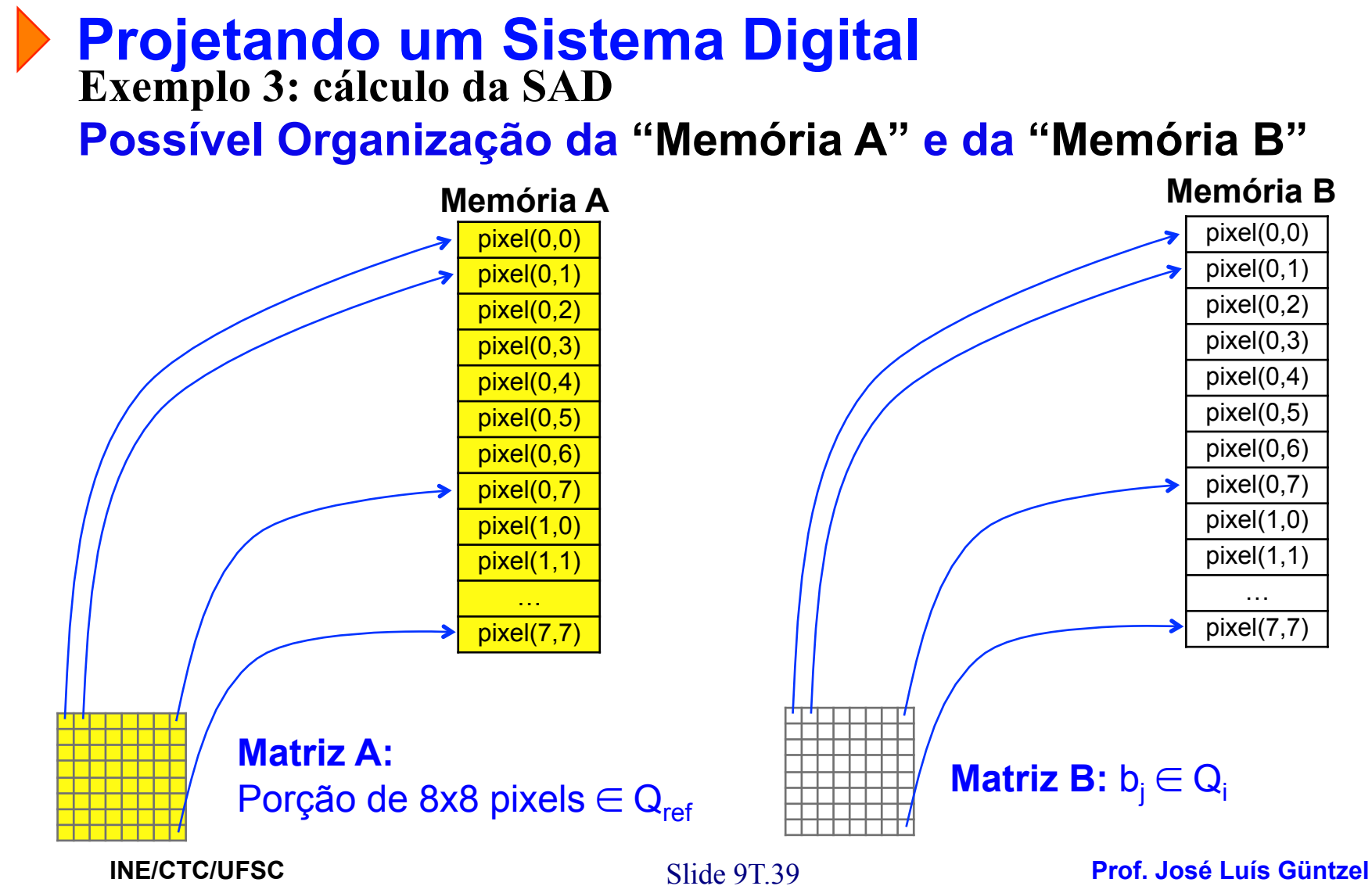

**Sistemas Digitais - semestre 2011/2** 

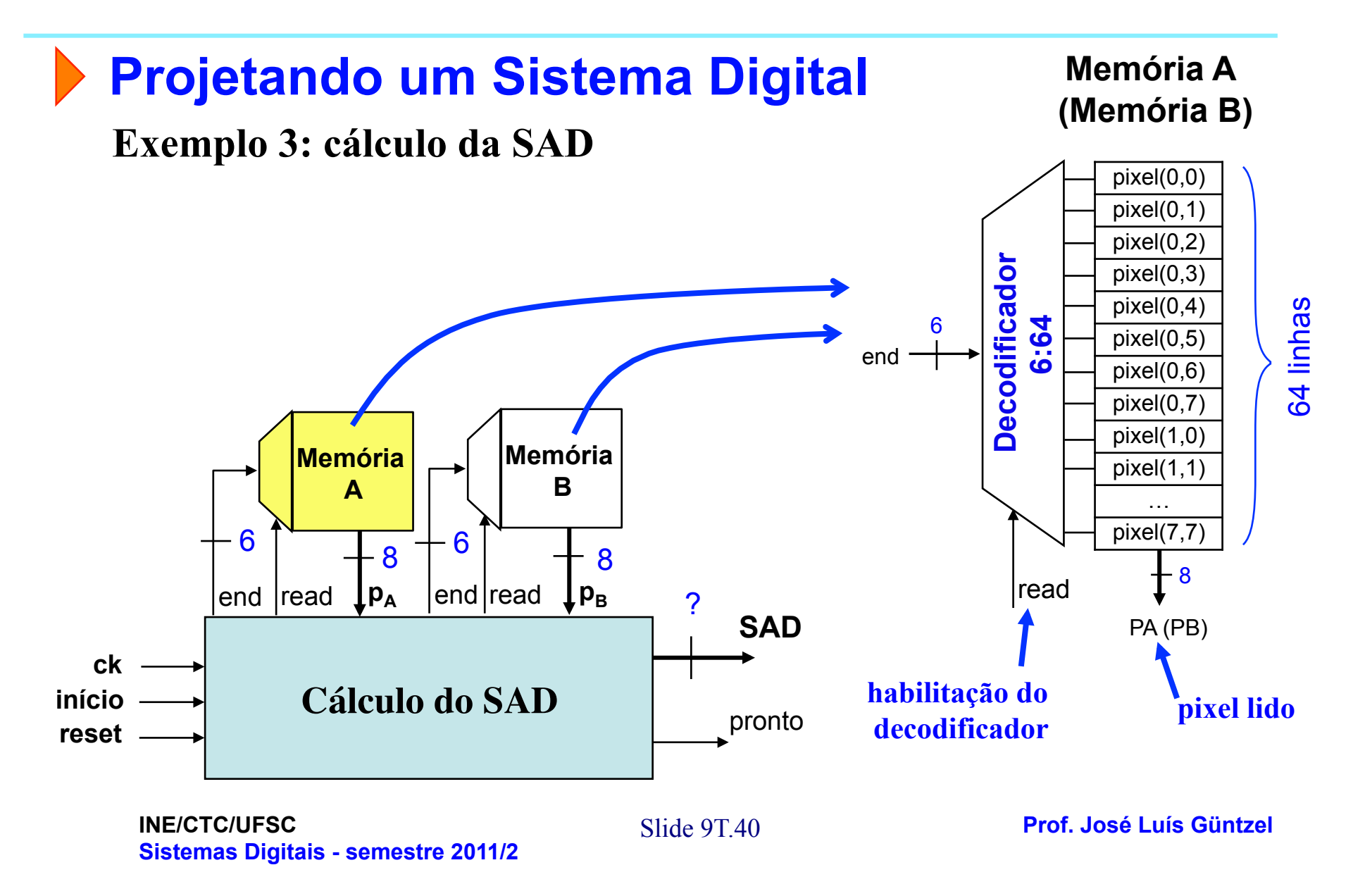

#### **Projetando um Sistema Digital**

#### **Exemplo 3: cálculo da SAD**

• Quantos bits deve ter a saída SAD?

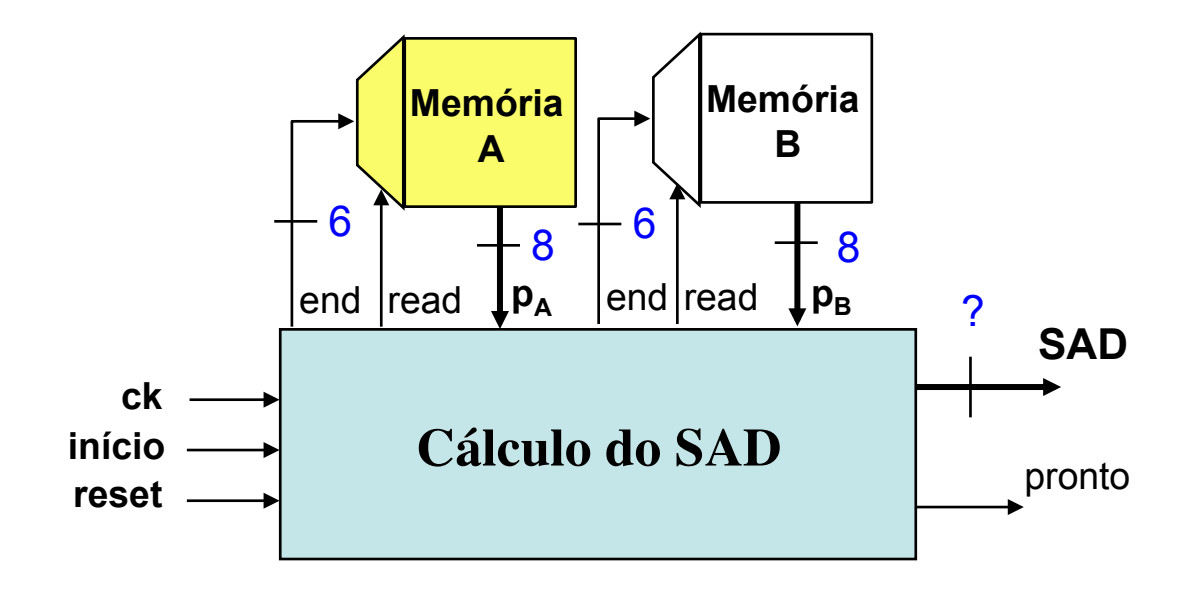

#### **Exemplo 3: cálculo da SAD Projetando um Sistema Digital**

• Quantos bits deve ter a saída SAD?

Ou seja, qual é o **valor máximo que SAD** pode atingir? Para responder, imaginar que todos os pixels armazenados na matriz A valham zero e todos os pixels armazenados na matriz B valham 255 (ou vice-versa)

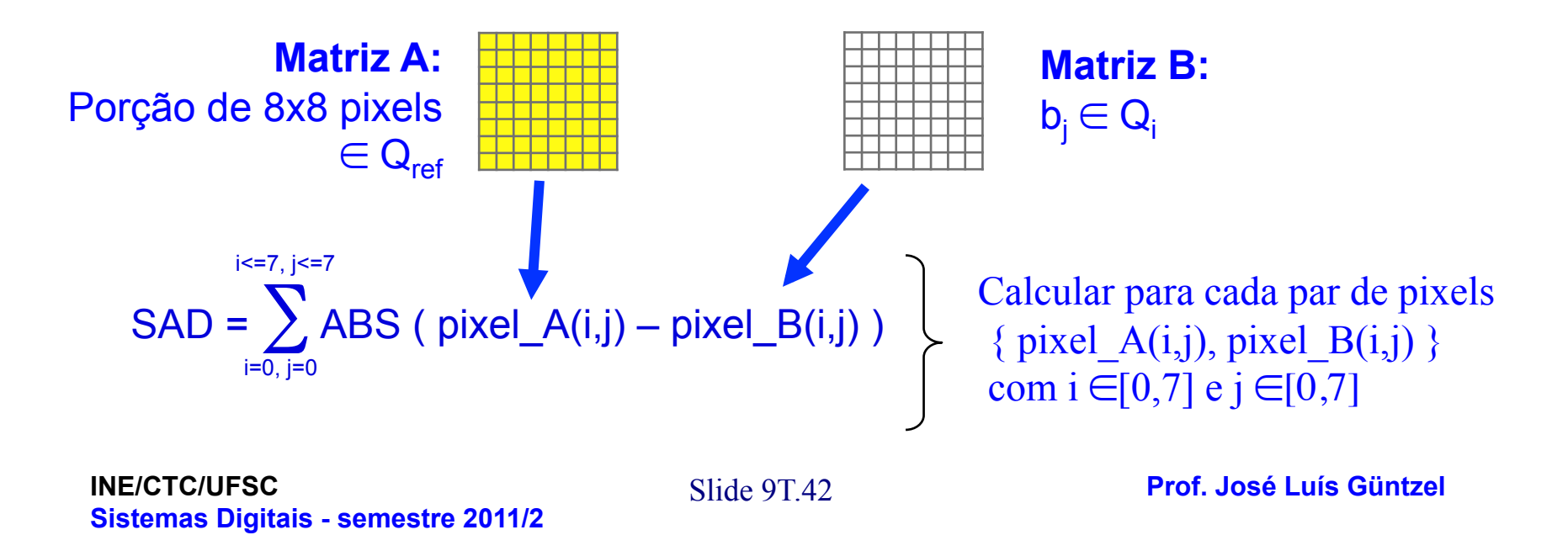

#### **Exemplo 3: cálculo da SAD Projetando um Sistema Digital**

• Quantos bits deve ter a saída SAD?

Resp.: 64 x 255  $\sim$  = 2<sup>6</sup> x 2<sup>8</sup> = 2<sup>14</sup> = > 14 bits (O cálculo exato seria 64 x 255 = 16.320 => 14 bits...)

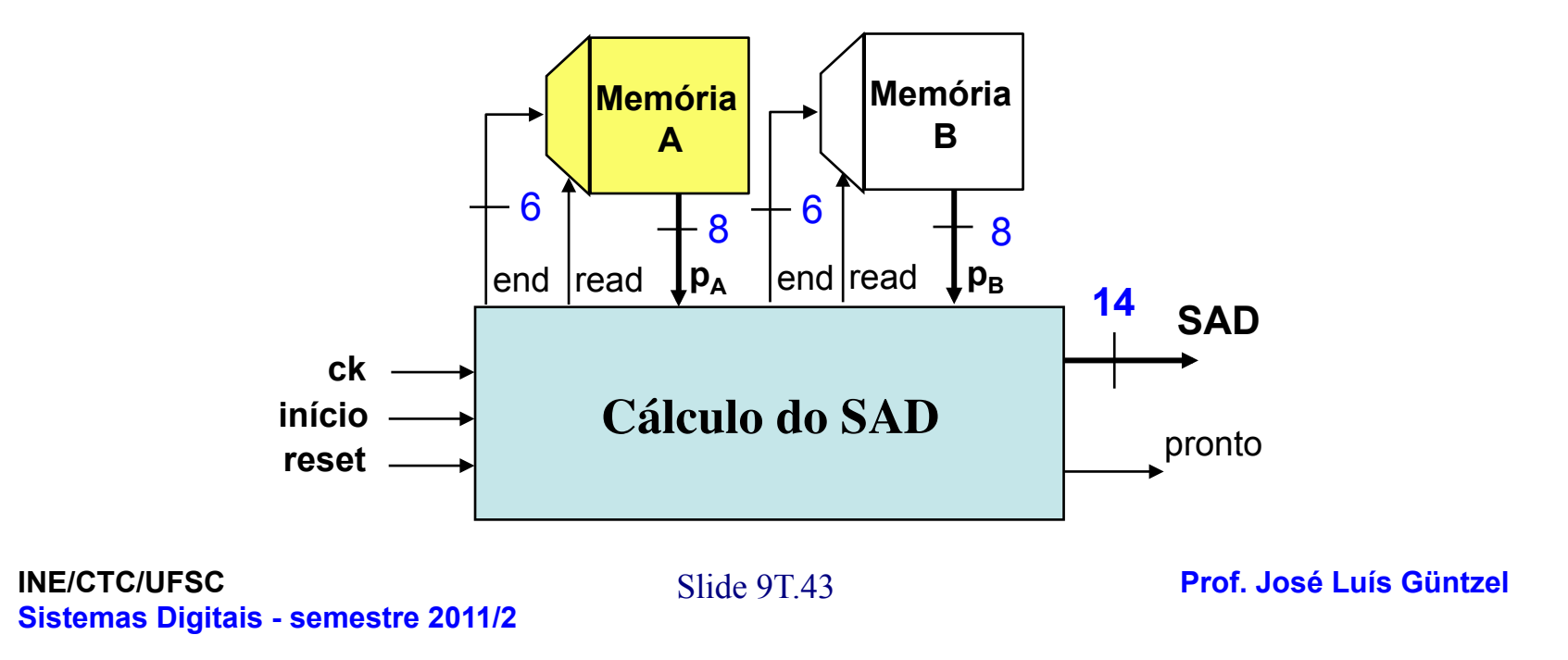

#### **Projetando um Sistema Digital**

**Exemplo 3: Passo 1 (captura do comportamento com FSMD)** 

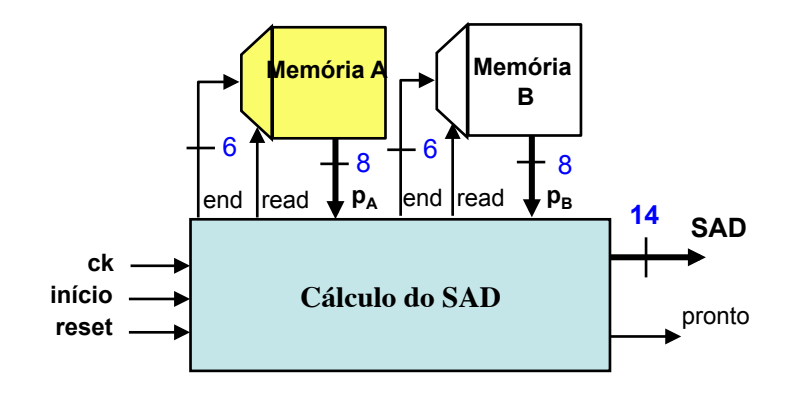

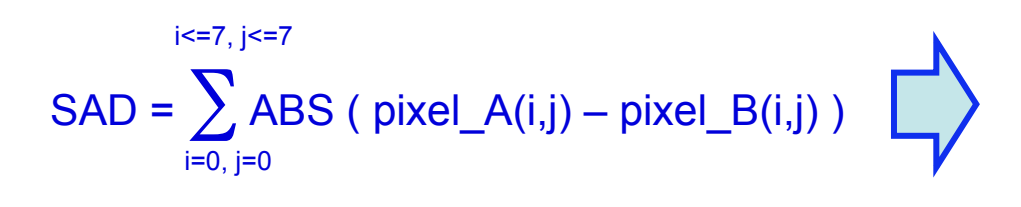

#### **Cálculo a ser feito Cálculo expresso como um algoritmo**

$$
Início\npronto  $\leftarrow 0$ ;  $soma  $-0$ ;  $i < 0$ ;  
\nEnquanto i < 64 faça  
\n $\{ \text{sona} \leftarrow \text{sona} + \text{ABS}(\text{pA} - \text{pB}) \text{; } \text{i} \leftarrow \text{i} + 1 \text{; } \}$   
\n $\} \text{SAD_reg}  $\leftarrow$  soma; pronto  $\leftarrow 1 \text{; }$   
\n $\text{Fim}$$$
$$

S **Prof. José Luís Güntzel** lide 9T.44 **INE/CTC/UFSC Sistemas Digitais - semestre 2011/2** 

#### **Projetando um Sistema Digital**

**Exemplo 3: Passo 1 (captura do comportamento com FSMD)** 

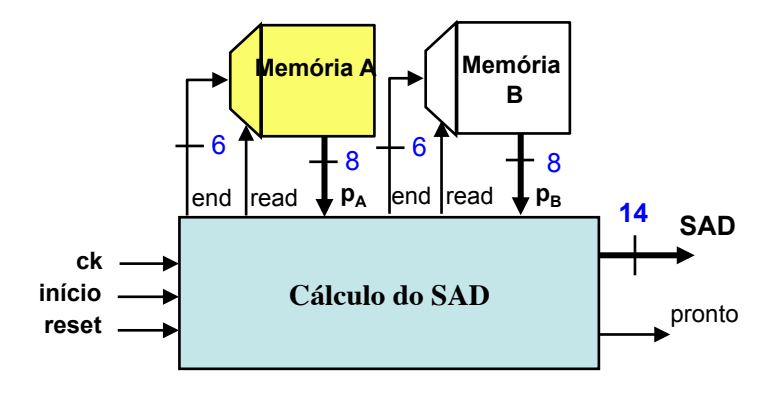

```
Início 
pronto \leftarrow 0; soma \leftarrow 0; i\leftarrow 0;
Enquanto i<64 faça
{ 
   soma \leftarrow soma + ABS(pA – pB);
   i \leftarrow i + 1:
} 
SAD reg \leftarrow soma; pronto \leftarrow 1;
Fim
```
#### **Observar que:**  Para cada i  $\in \{0, 1, ..., 63\}$ :  $pA = Memória A[i]$  $pB = Memória$   $B[i]$

Onde Memória\_A[i] é um acesso de leitura à posição "i" de Memória A

S **Prof. José Luís Güntzel** lide 9T.45 **INE/CTC/UFSC Sistemas Digitais - semestre 2011/2** 

#### **Projetando um Sistema Digital**

**Exemplo 3: Passo 1 (captura do comportamento com FSMD)** 

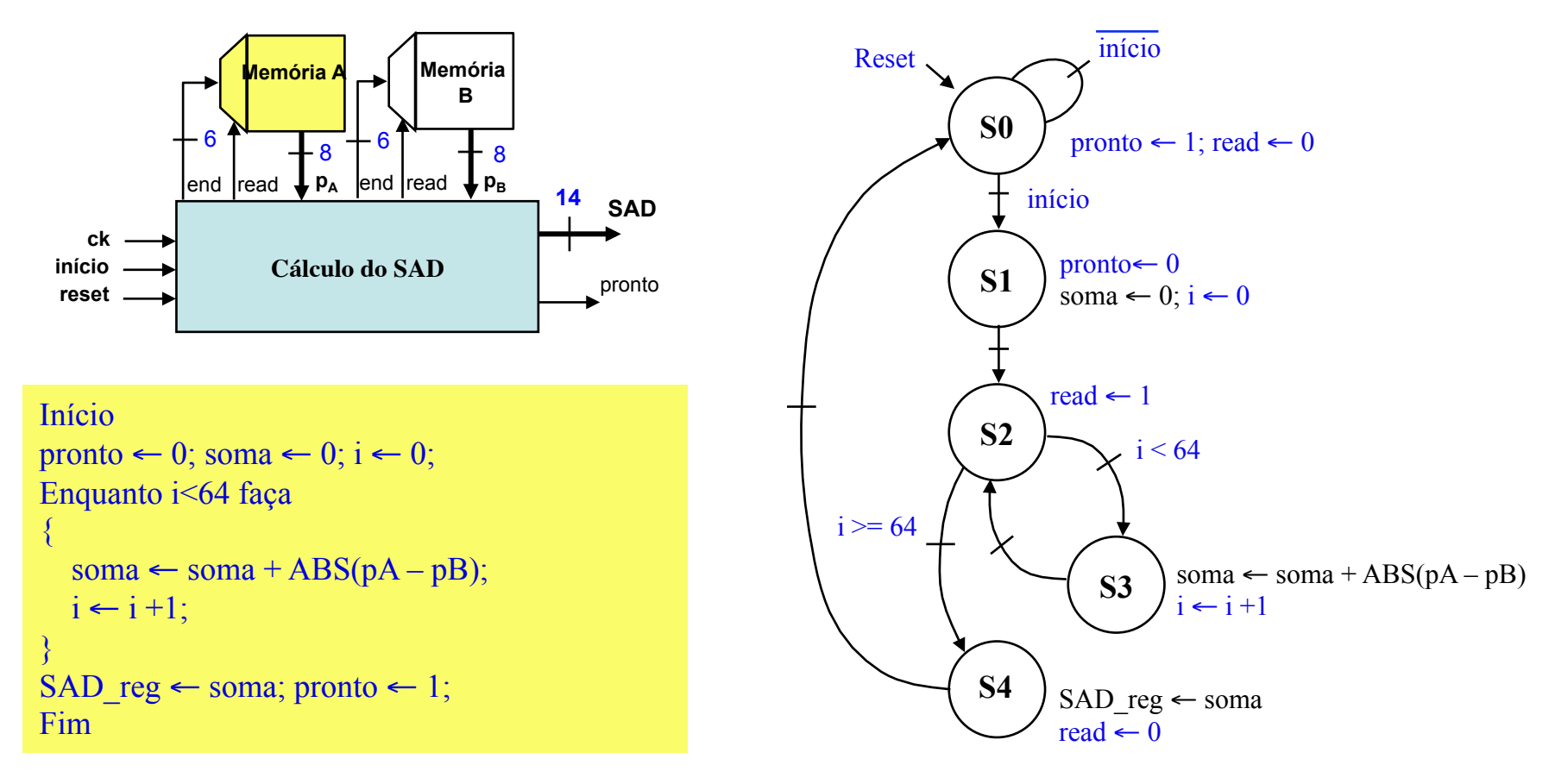

S **Prof. José Luís Güntzel** lide 9T.46 **INE/CTC/UFSC Sistemas Digitais - semestre 2011/2** 

**Exemplo 3: Passo 2 (projeto do BO)** 

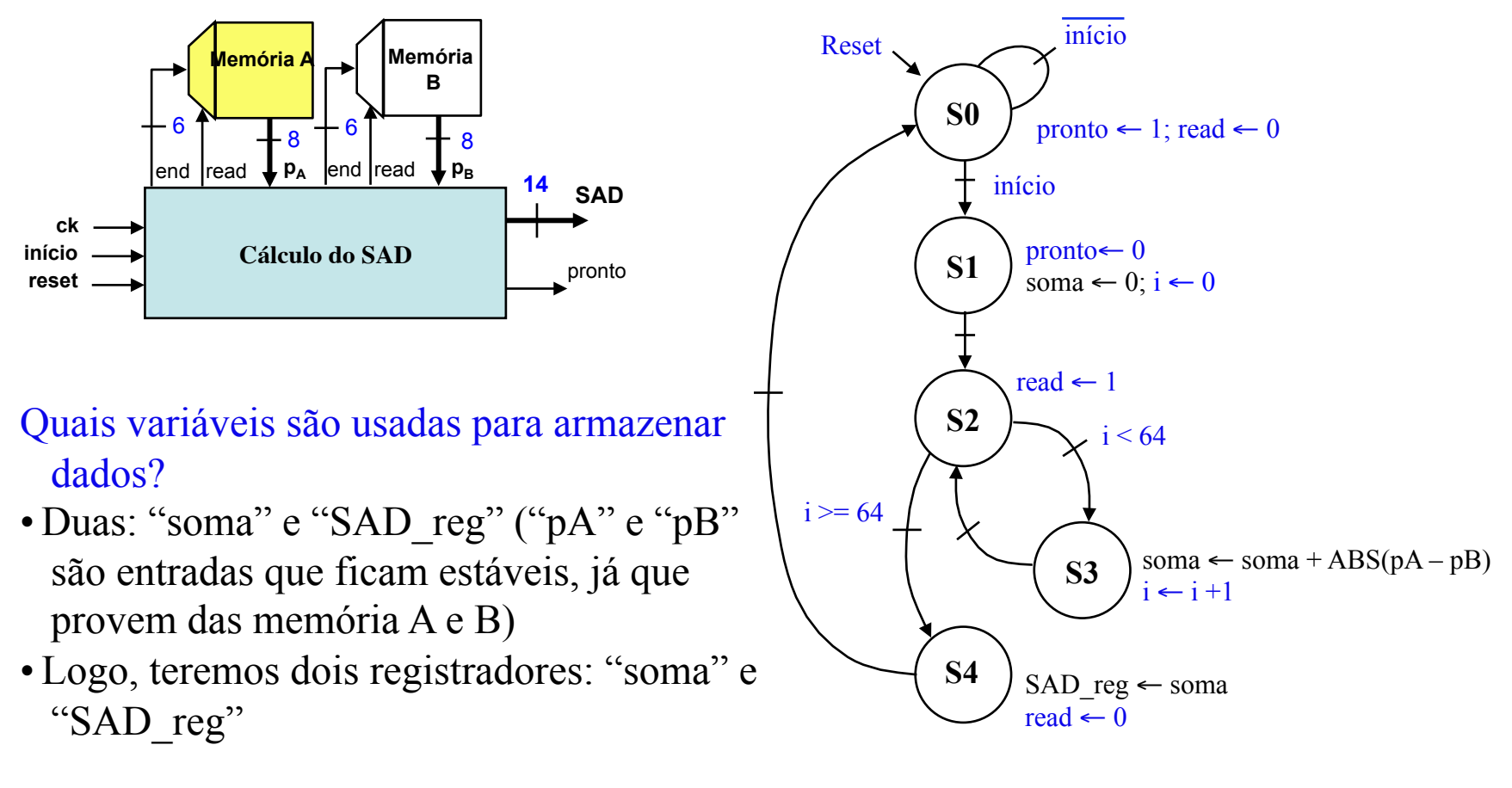

**Exemplo 3: Passo 2 (projeto do BO)** 

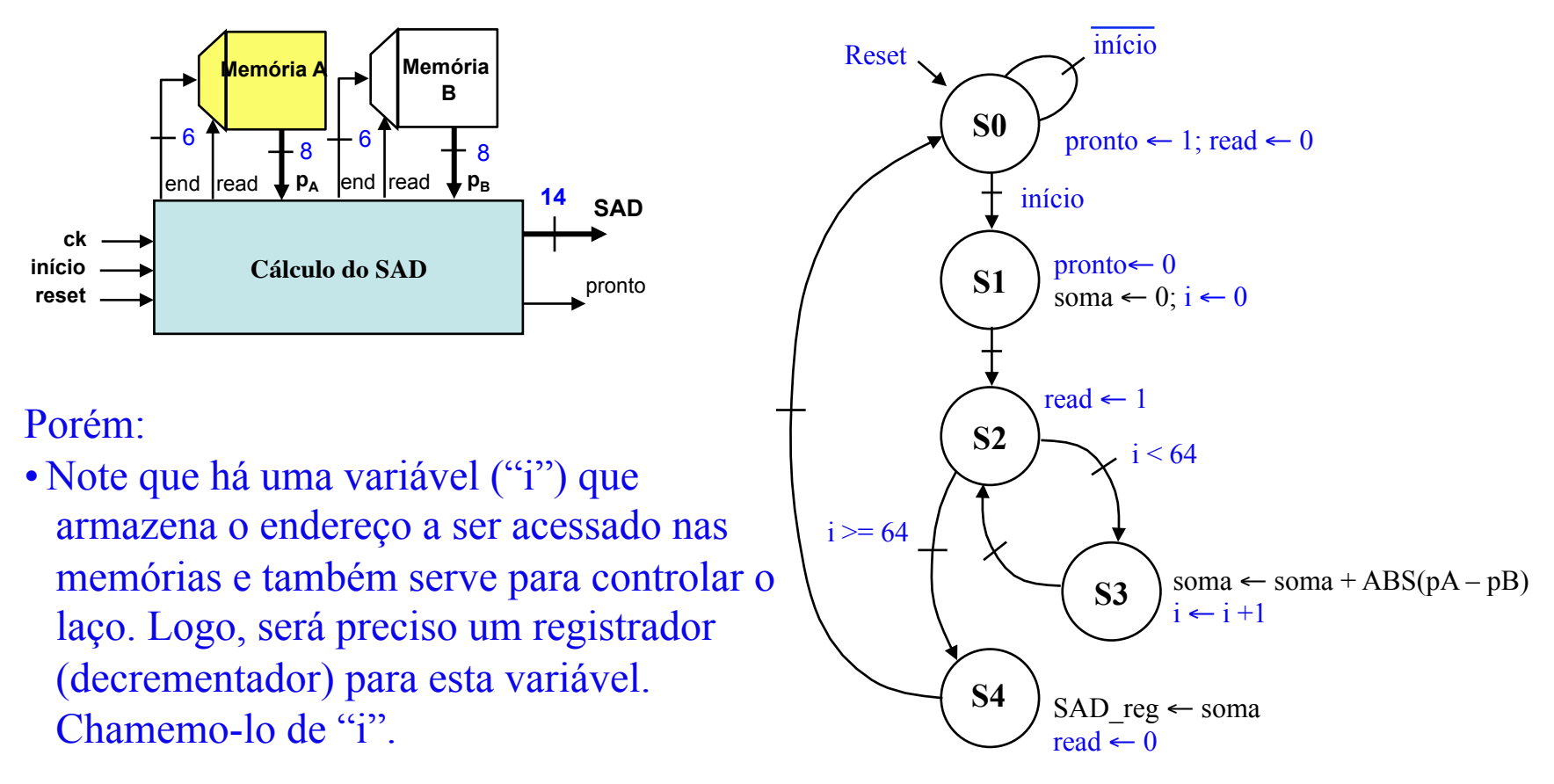

#### **Projetando um Sistema Digital**

**Exemplo 3: Passo 2 (projeto do BO)** 

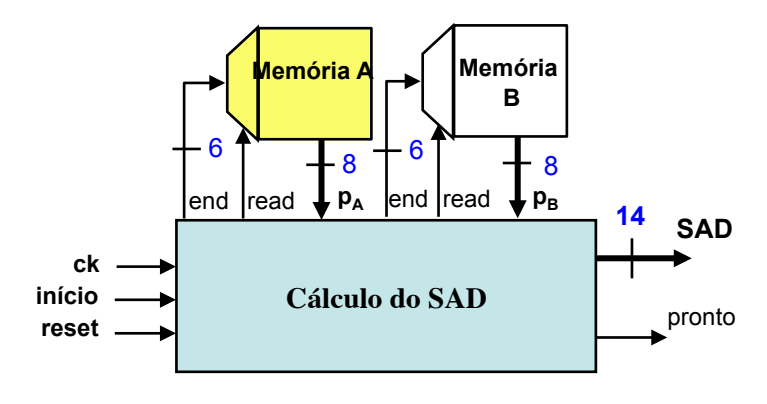

Quais operações são realizadas sobre dados ?

• Dentro do laço há: uma subtração, uma extração de módulo e uma adição.

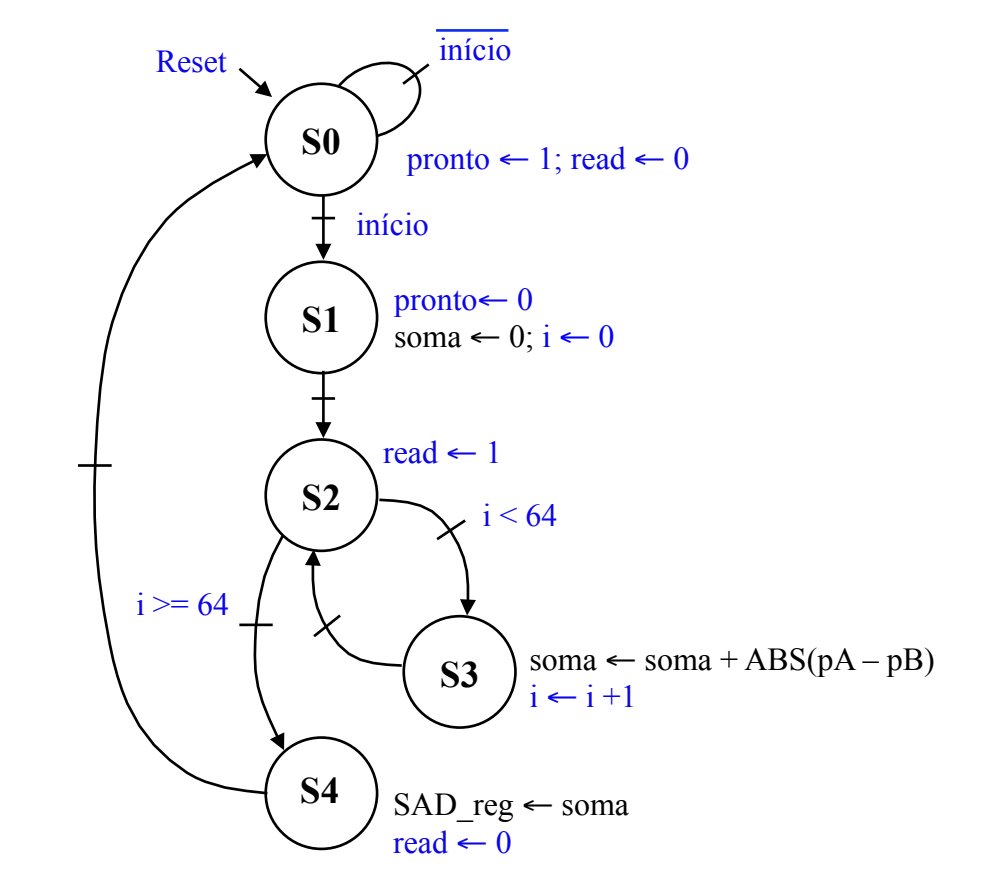

#### **Projetando um Sistema Digital**

**Exemplo 3: Passo 2 (projeto do BO)** 

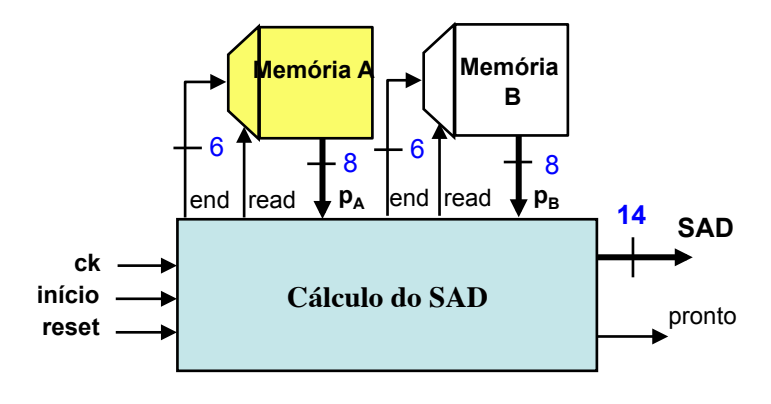

Quais operações são realizadas sobre variáveis de controle ?

- Dentro do laço há: um incremento sobre "i".
- Também há comparação com 64

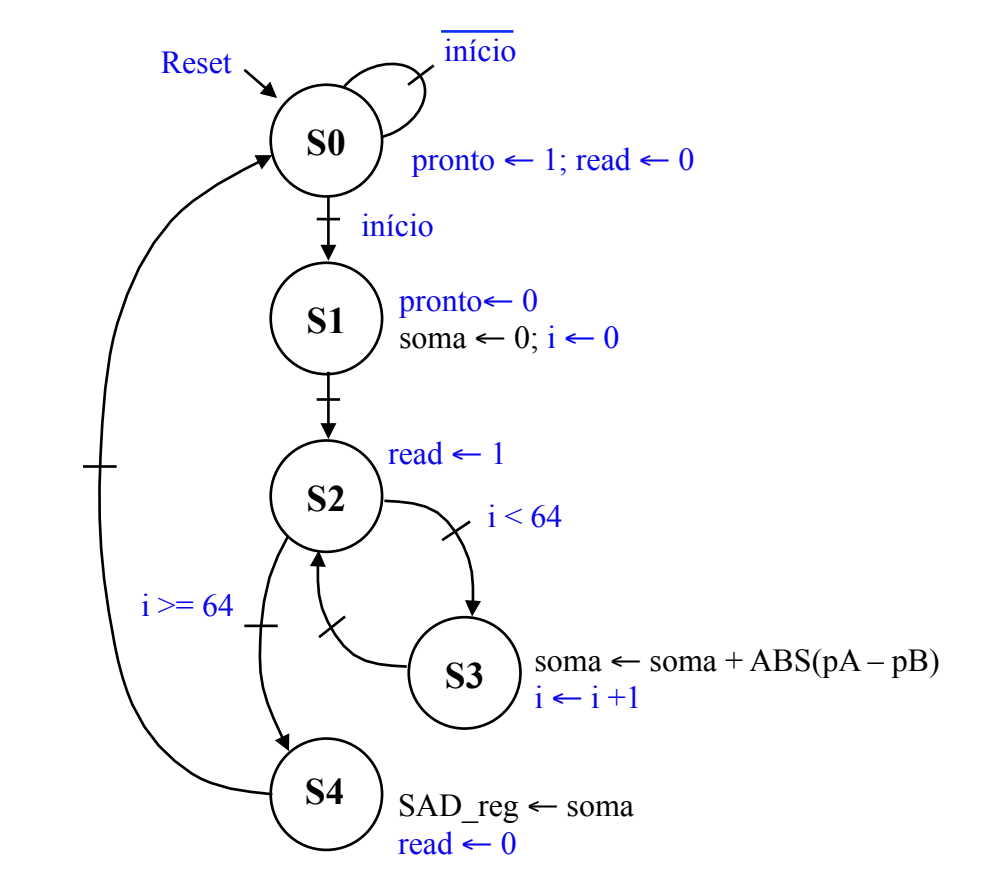

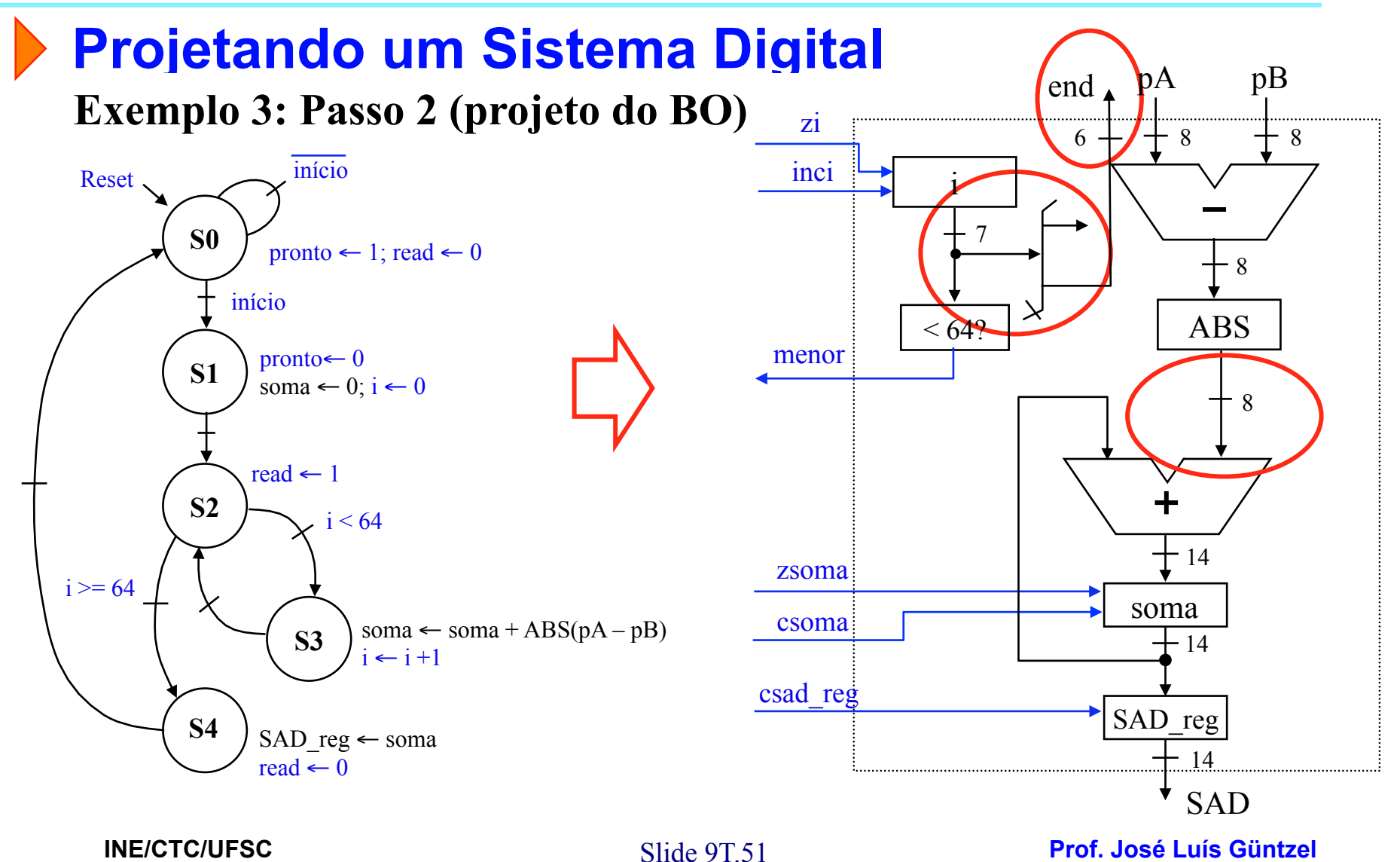

**Sistemas Digitais - semestre 2011/2** 

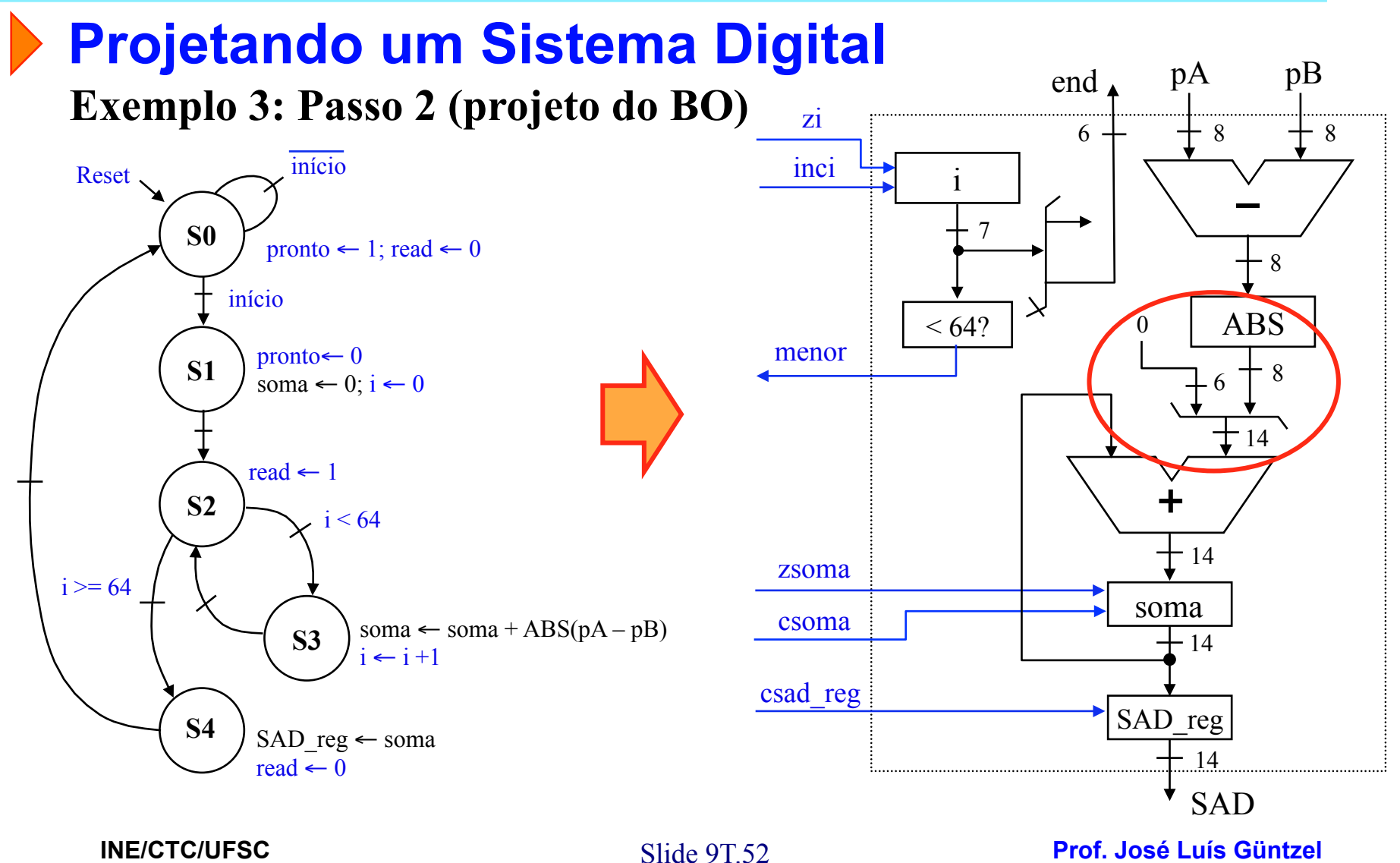

**Sistemas Digitais - semestre 2011/2** 

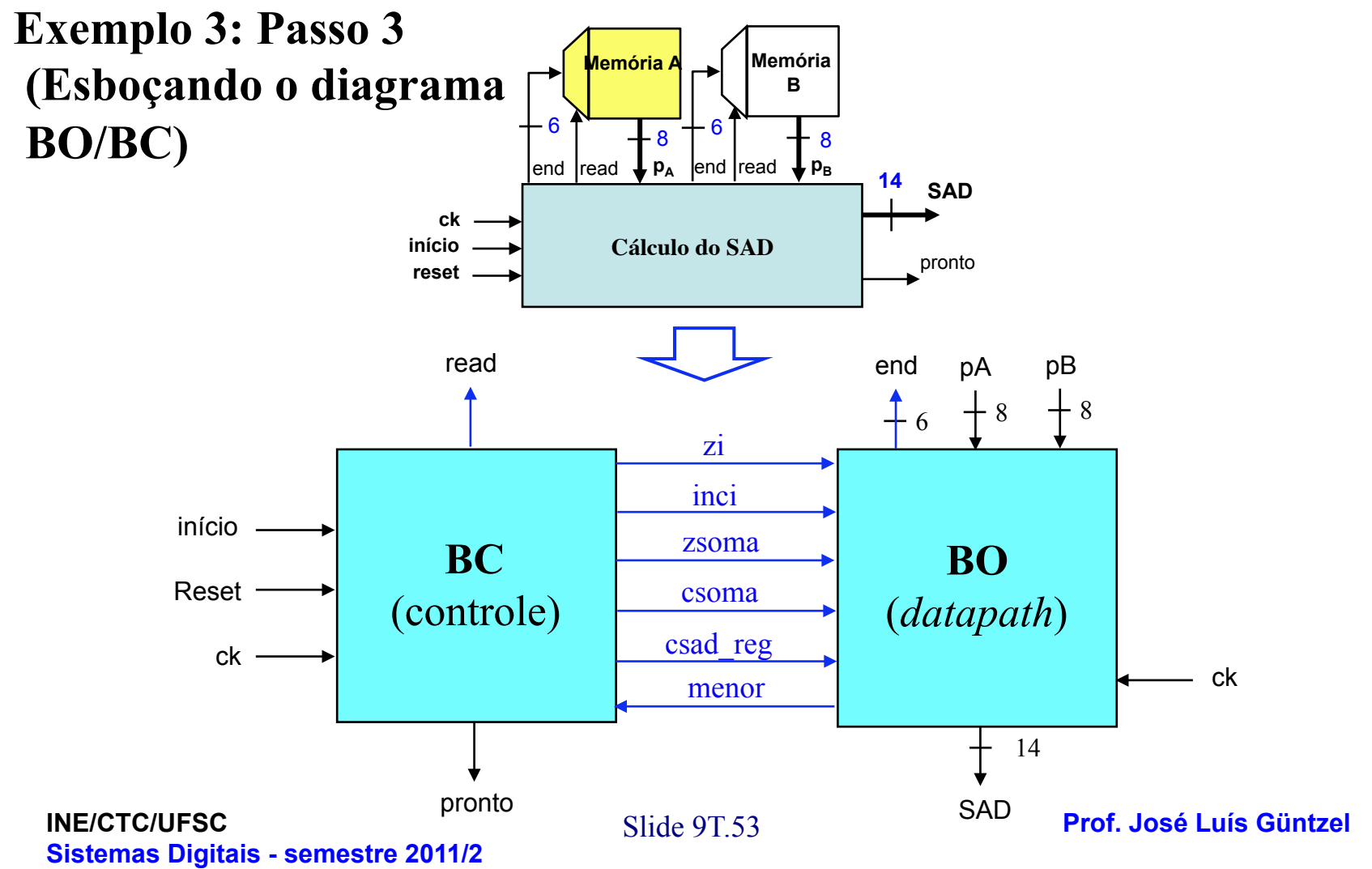

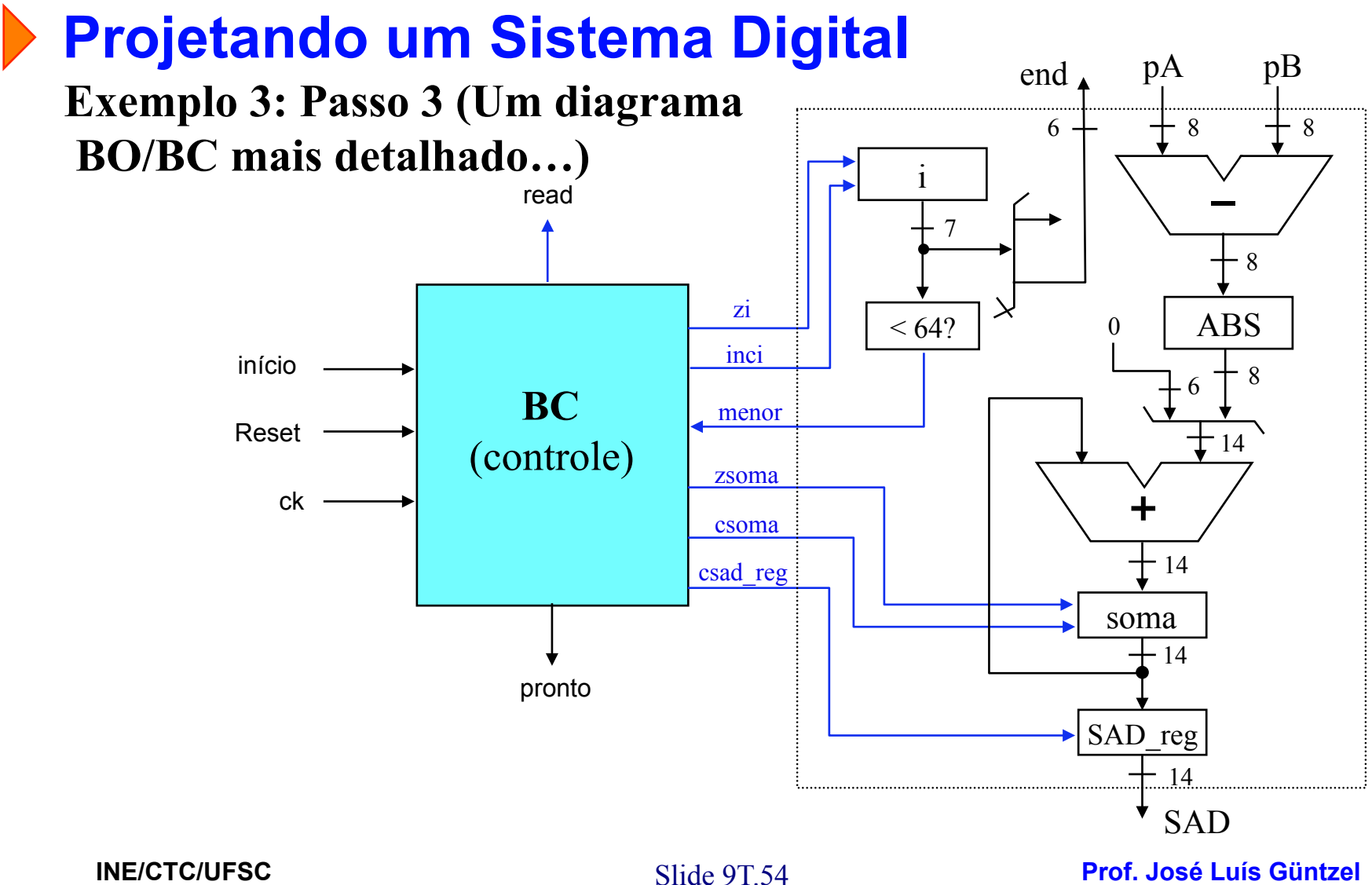

**Sistemas Digitais - semestre 2011/2** 

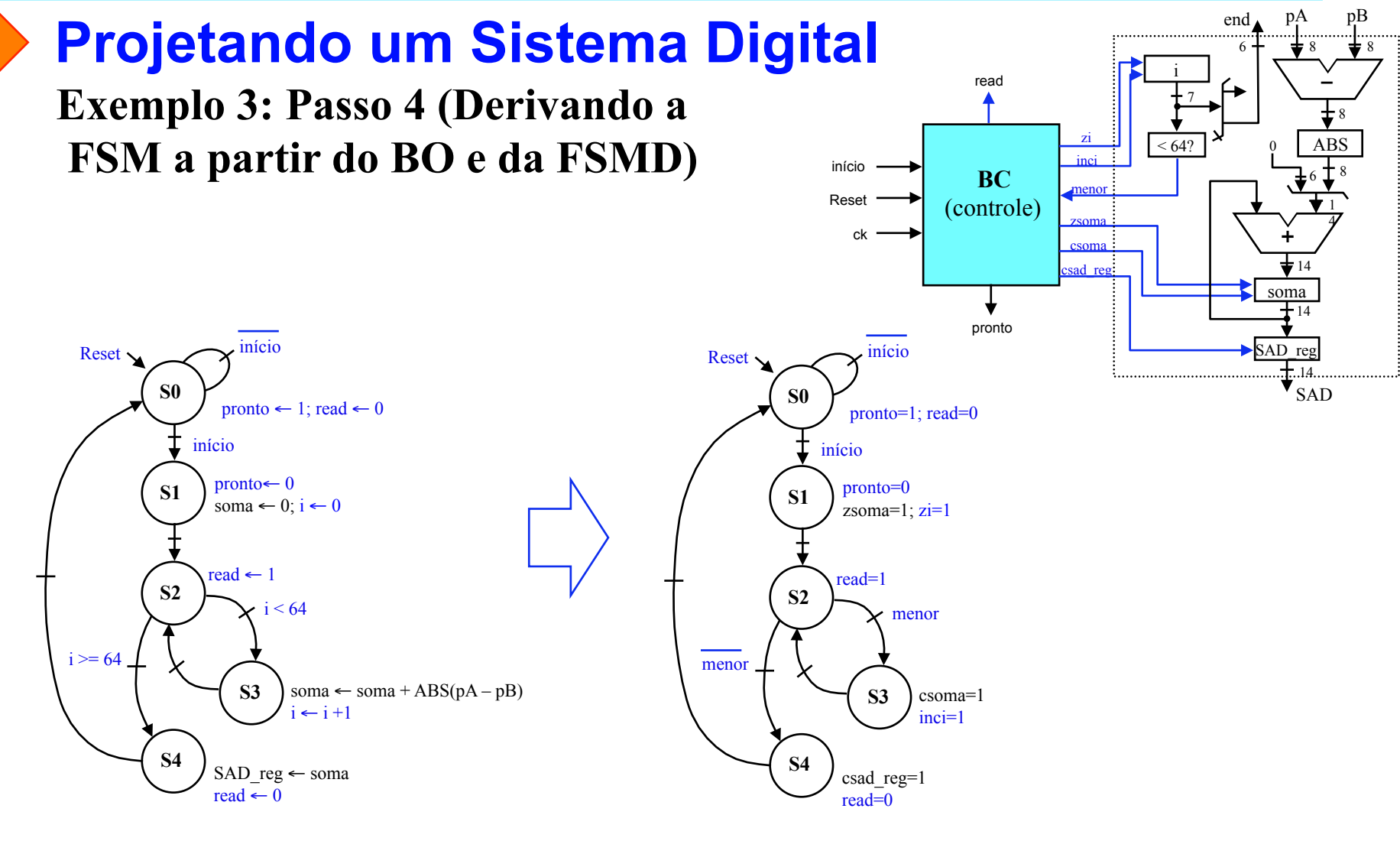

S **Prof. José Luís Güntzel** lide 9T.55 **INE/CTC/UFSC Sistemas Digitais - semestre 2011/2** 

#### **Projetando um Sistema Digital**

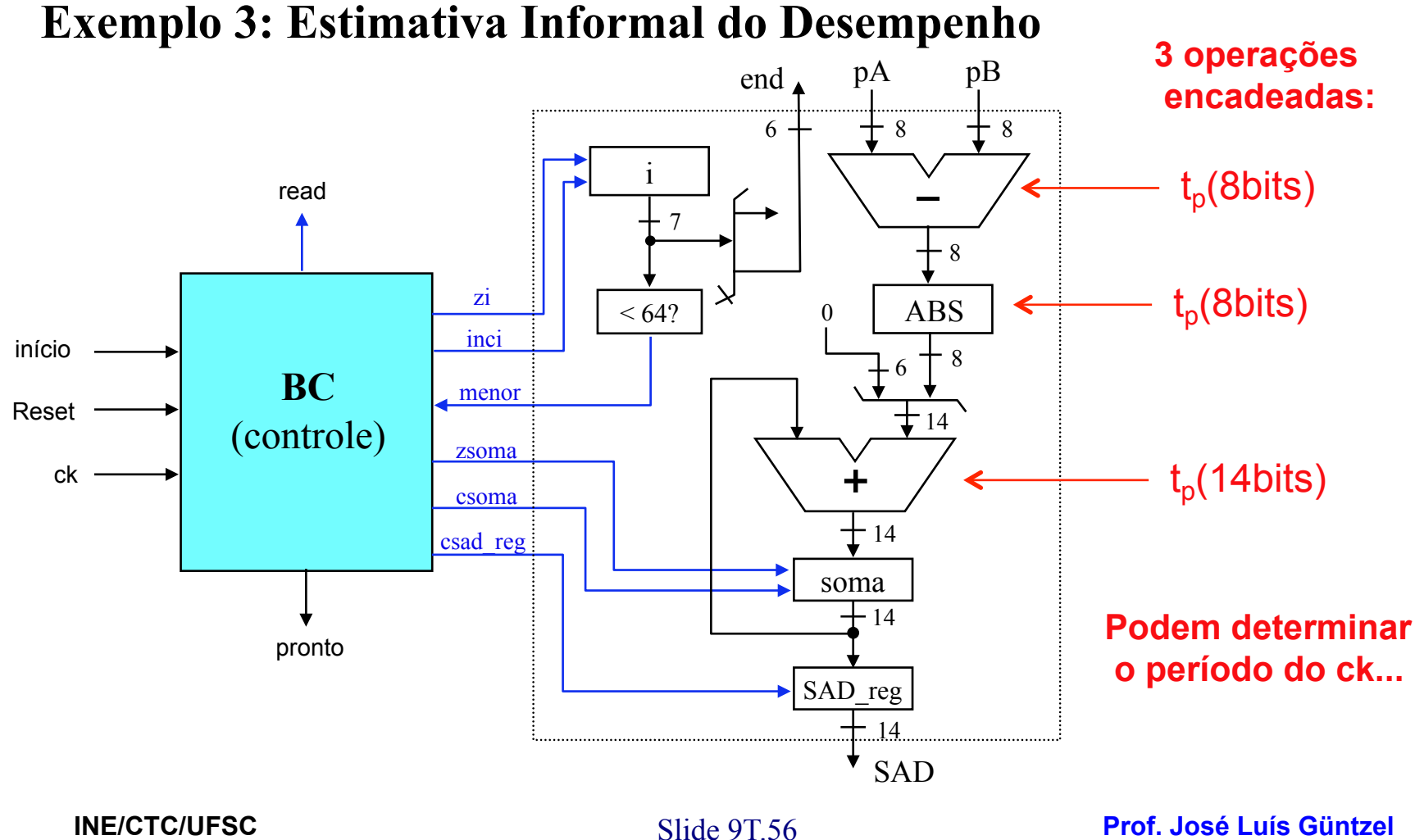

**Sistemas Digitais - semestre 2011/2** 

### **Projetando um Sistema Digital**

**Exemplo 3: Estimativa Informal do Desempenho** 

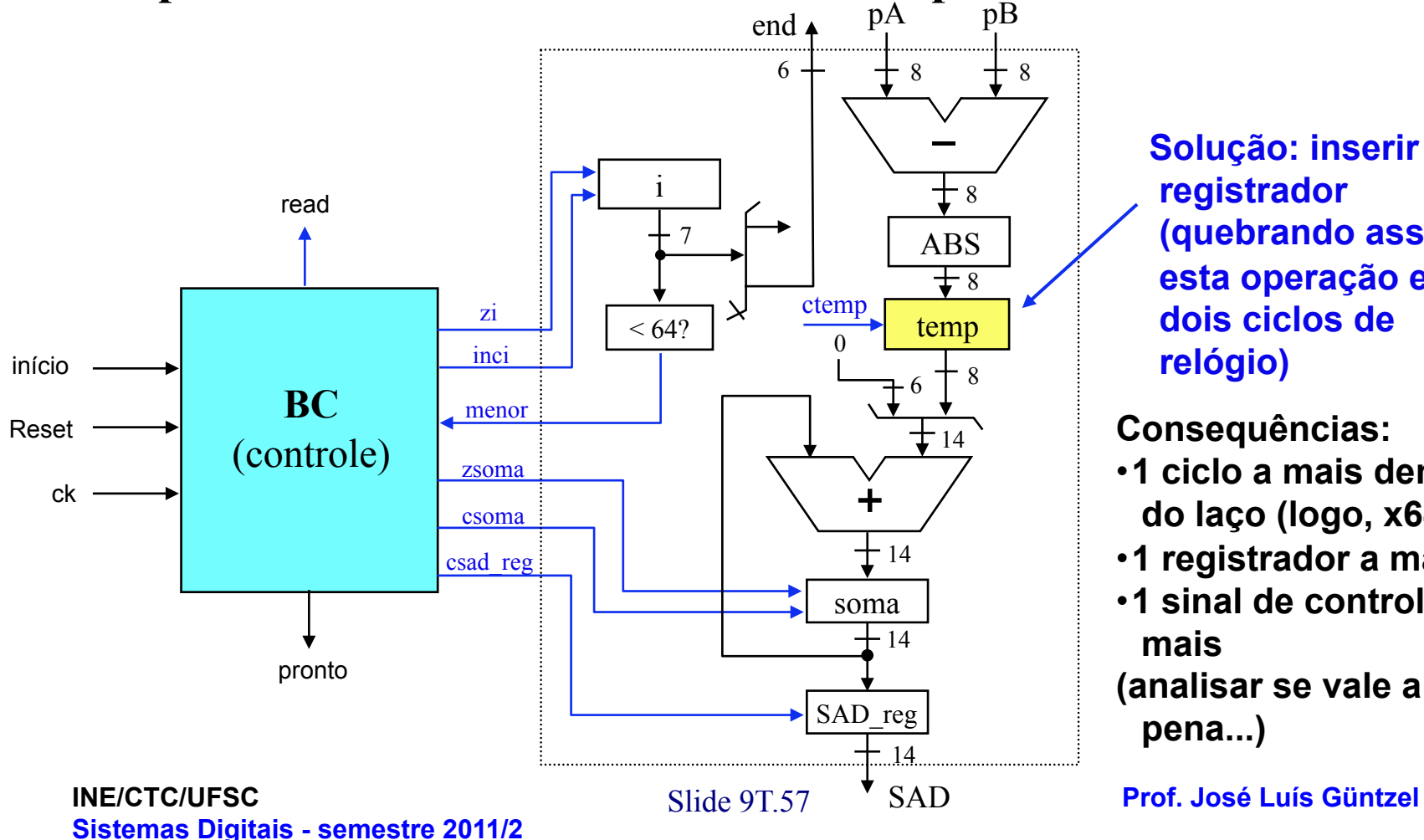

**Solução: inserir um registrador (quebrando assim, esta operação em dois ciclos de relógio)** 

**Consequências:** 

- •**1 ciclo a mais dentro do laço (logo, x64)**
- •**1 registrador a mais**
- •**1 sinal de controle a mais**

**(analisar se vale a pena...)** 

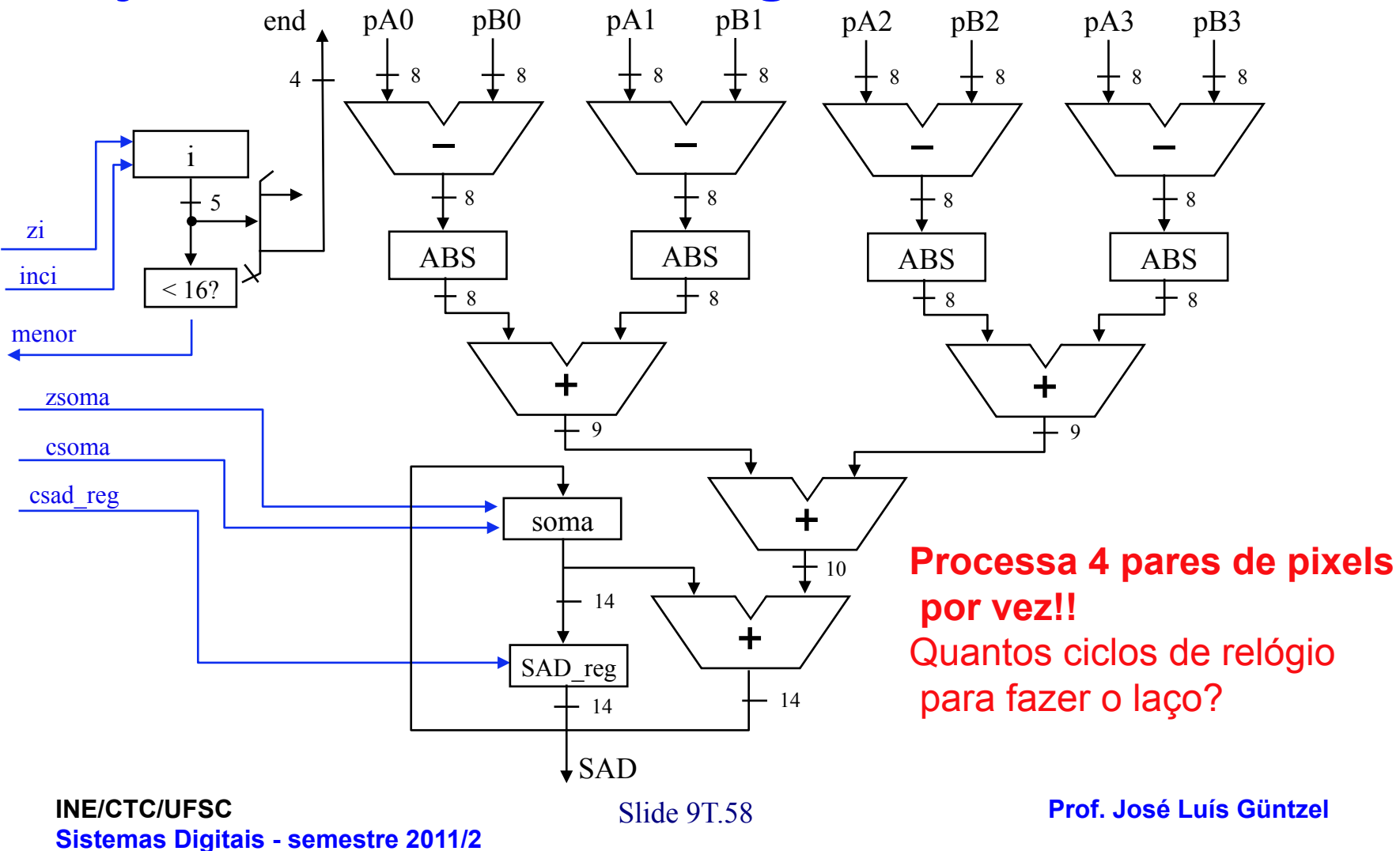

#### **Projetando um Sistema Digital**

**Quantos ciclos de relógio para fazer o laço?** 

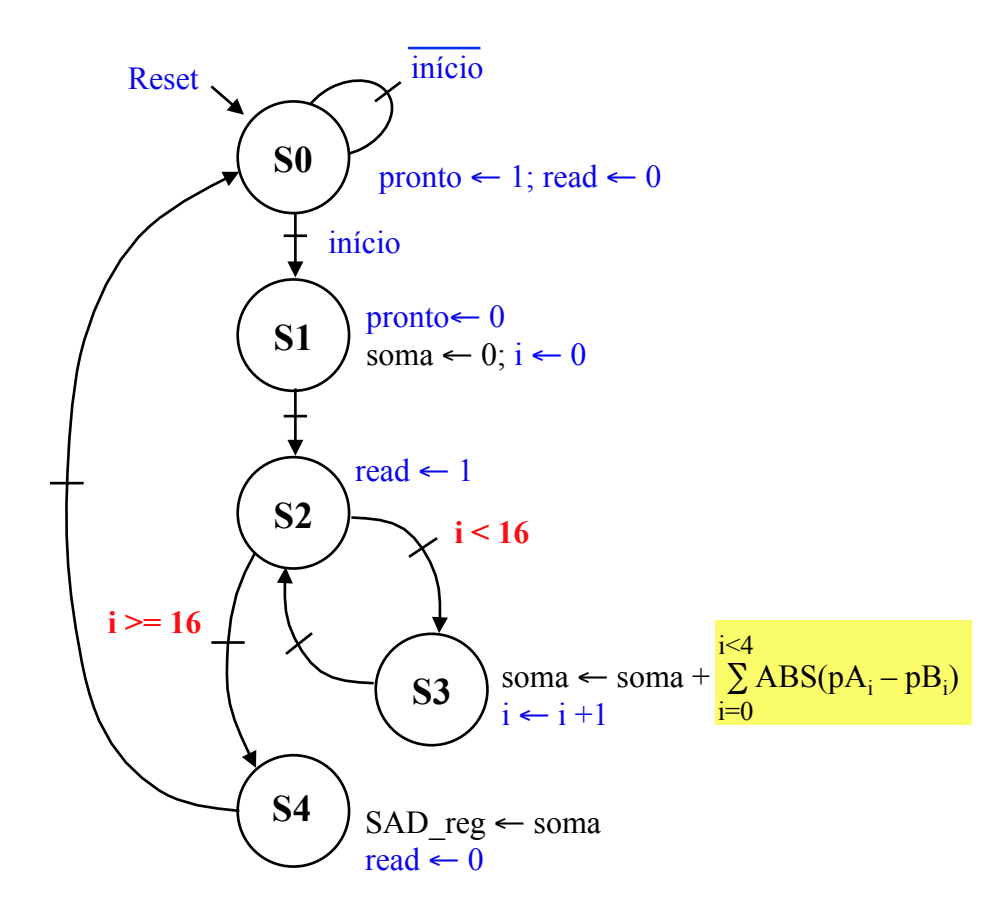

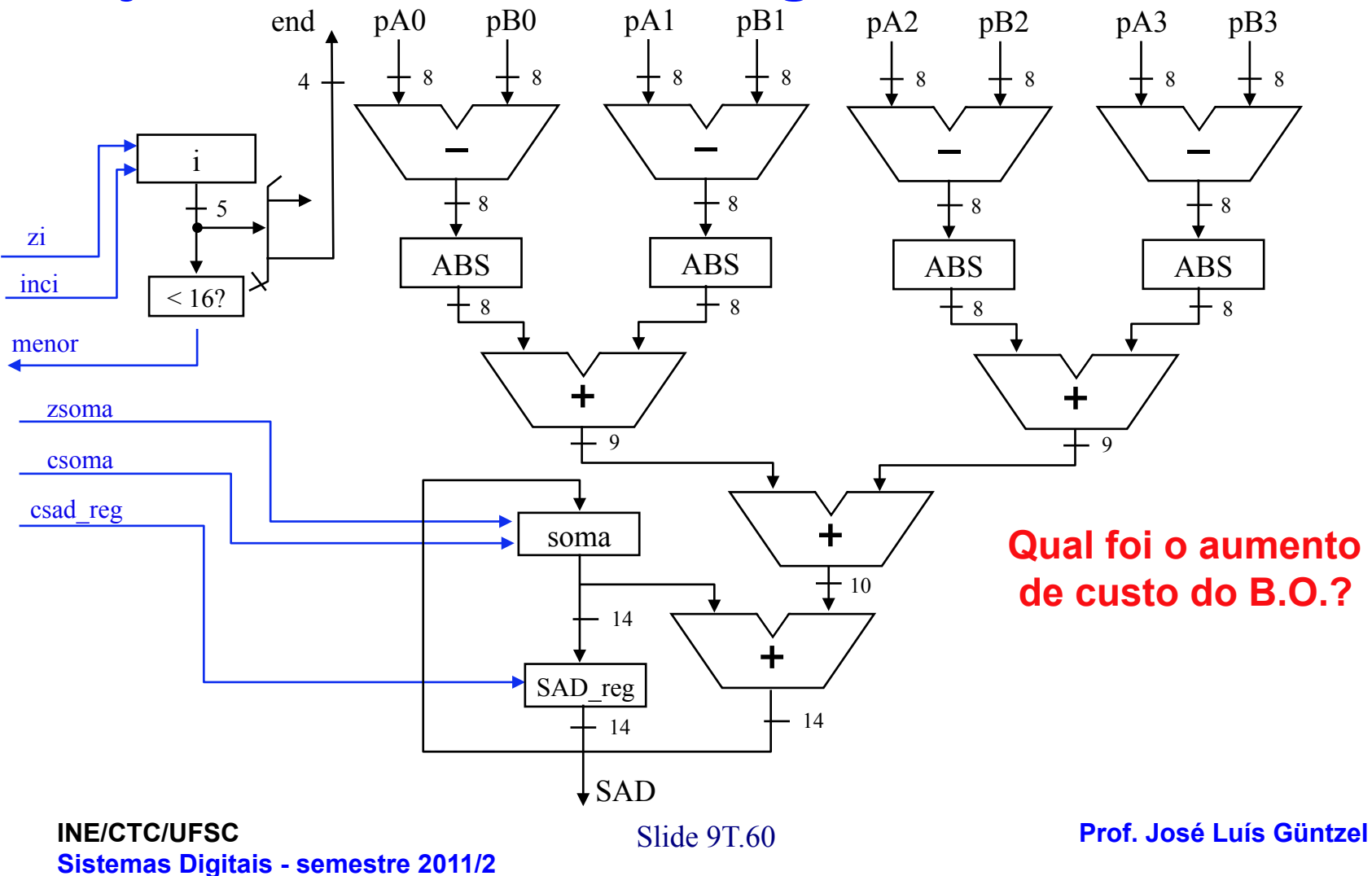

- **Qual é o reflexo no bloco de controle?**
- Número de estados?
- Número de sinais?  $\sqrt{2}$   $\sqrt{2}$   $\sqrt{2}$

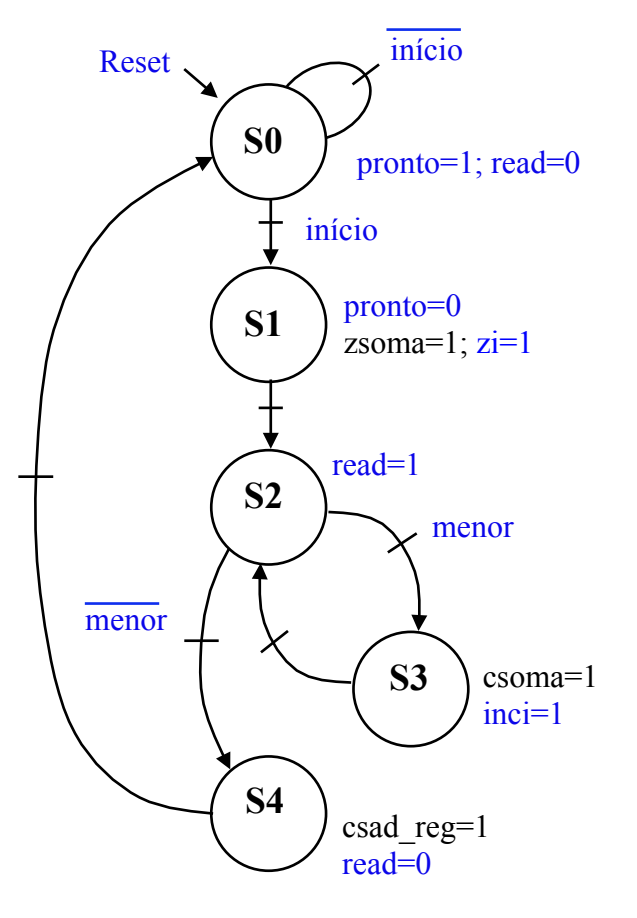

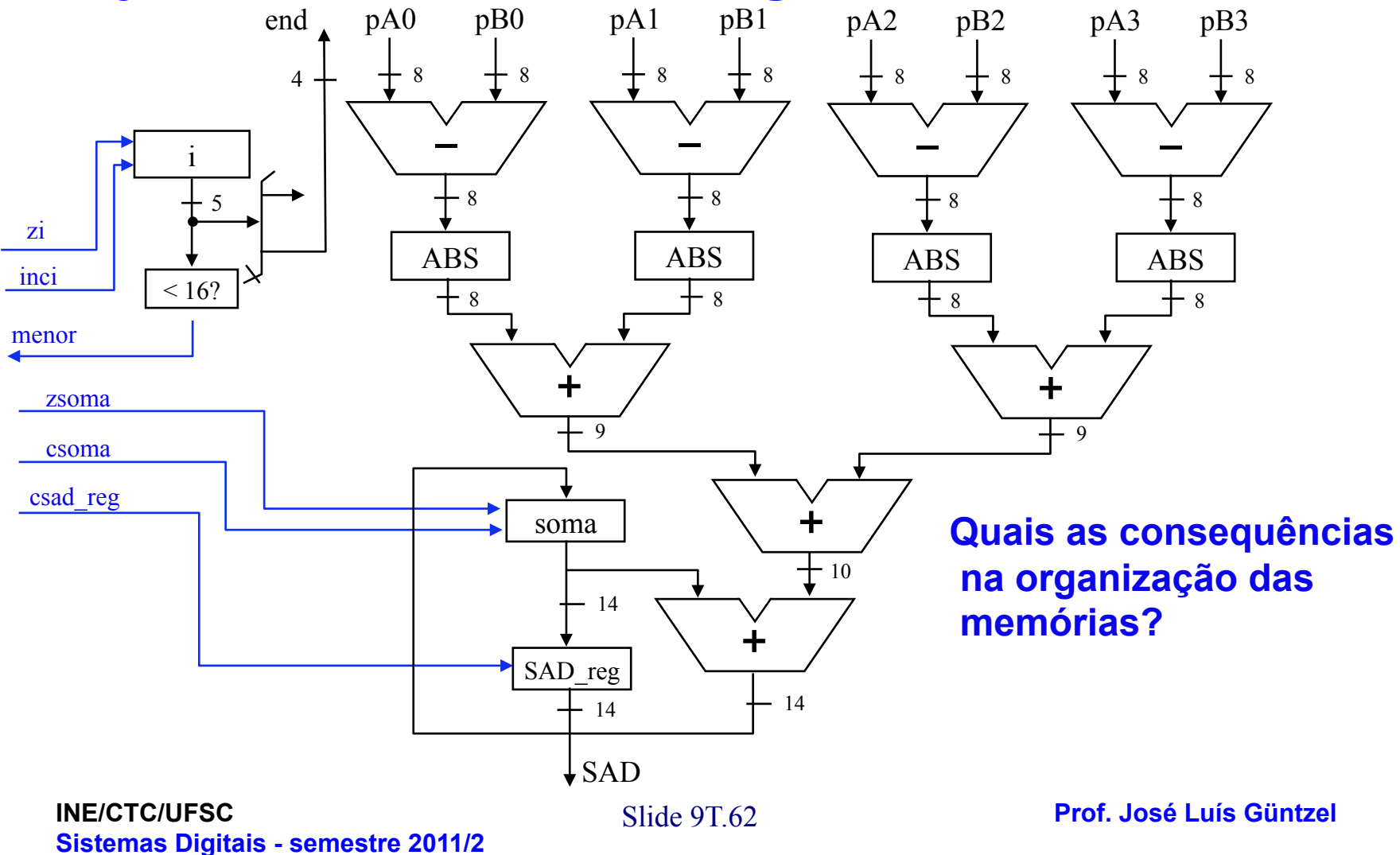

#### **Indo Mais Além:** *Pipeline* **Aritmético!**

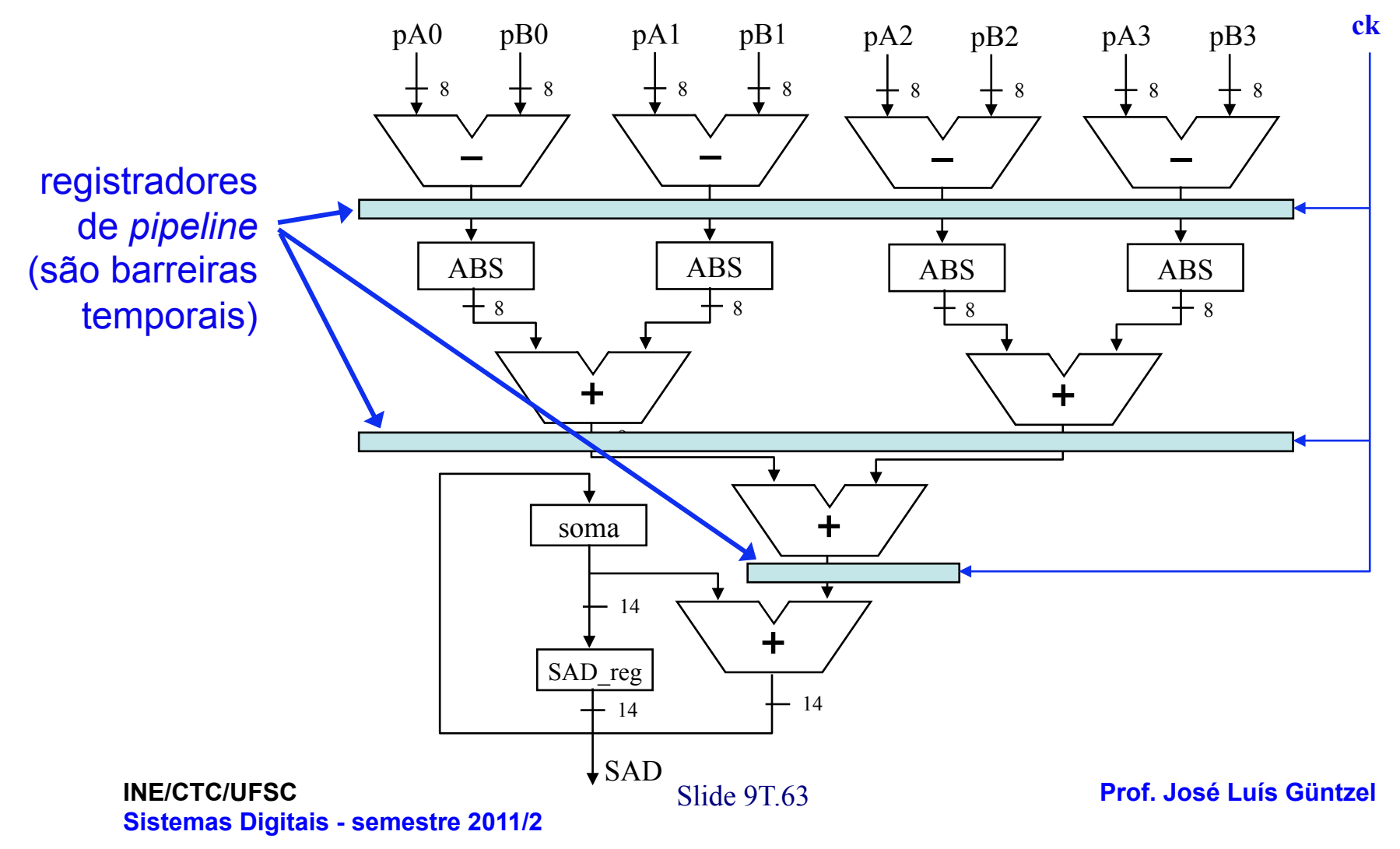